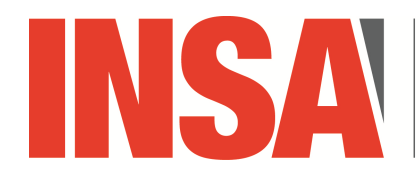

INSTITUT NATIONAL **DES SCIENCES APPLIQUÉES CENTRE VAL DE LOIRE** 

3A MRI

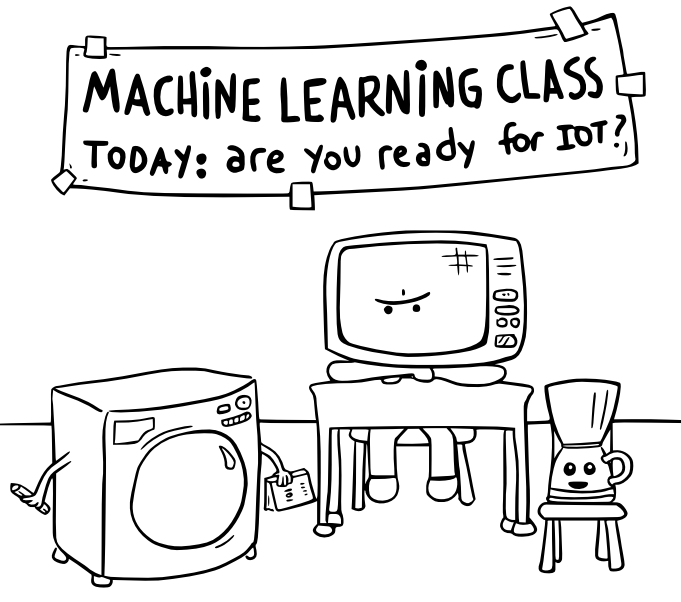

Daniel Stori (turnoff.us)

Informatique industrielle **EXACTE EXACTE EXACTE EXACTE EXACTE EXACTE EXACTE EXACTE EXACTE EXACTE EXACTE EXACTE** 

*Version du 13 juin 2023*

# Objectif et Moyens <sup>2</sup>

But du module d'enseignement

Réalisation de **circuits électroniques** contrôlés par

- ⊳ **circuits logiques** ;
- ⊳ **programmation logicielle**.
	- Moyens pratiques

La **carte de développement** PSoC 4 pioneer kit de la société Cypress Semiconductor Corp. :

- ⊳ disposer des **composants matériels** nécessaires :
	- ⋄ **composants électroniques** : LEDs, micro-switch, resistances, alimentation, broches d'E/S, *etc.*
	- ⋄ **circuit logique reconfigurable** : opérateurs logiques ET, OU, NON, XOR, routage configurable permettant **d'interconnecter** ces opérateurs aux composants électroniques ;
	- ⋄ **micro-contrôleur**: processeur ARM disposant de mémoire de travail et de mémoire nonvolatile ;
- ⊳ offrir un **environnement logiciel** tout intégré permettant de configurer/programmer la carte de développement : PSoC Creator.

Évaluation

⊳ Chacun des 3 TPs donnera lieu à un évaluation sur **papier sur 20 mins**.

# Contenu de la présentation  $3<sup>3</sup>$

Plan

- □ Rappels sur la notion d'information :
	- ⋄ Qu'est-ce qu'un bit d'information :
		- ⋆ comment est-il créé dans un circuit logique ;
		- $\star$  comment est-il manipulé dans un ordinateur;
	- ⋄ notion d'octet et d'adresse ;
- □ Présentation de la carte de développement PSoC ;
- $\Box$  Rappels sur le fonctionnement d'un ordinateur : illustration avec le processeur 8bits 6502 :
	- ⋄ notion de bus de données et d'adresse ;
	- ⋄ notion d'horloge ;
	- ⋄ notion de programmation de bas niveau ;
	- ⋄ notion de «*timer*» et d'interruption ;
- □ Qu'est-ce qu'un micro-contrôleur et un SoC ;
- □ Les communications :
	- ⋄ vers l'extérieur : le port série ;
	- ⋄ entre les composants : bius i2c et SPI.
- □ Présentation des outils de développement matériel et logiciel avec PSoC :
	- ⋄ création de circuit logique électronique ;
	- ⋄ programmation en C du micro-contrôleur Cortex M0+.

# Mais un bit, c'est quoi au juste ?

Un **bit** représente un système à **deux états** possibles :

- □ «*allumé*»,  $\overleftrightarrow{\mathbb{S}}$  ou «*éteint»*, ♡ ; «*allumé*»,  $\overline{1}$ ) ou «*éteint»*,  $\overline{1}$  o), d'où le symbole présent sur les interrupteurs poussoir :  $\overline{1}$  O I O □ «*Vrai*» ou «*Faux*» ;
- □ un **voltage** «*bas*» *v t* ou un voltage «*haut*» *v t* (où «*v*» est le voltage et «*t*» le temps) ;
- □ une **magnétisation** de sens nord-sud  $\sqrt{N}$  ou de sens sud-nord  $\boxed{SN}$  sur un support magnétique ; □ la **valeur** «*1*» ou la valeur «*0*».

### **Qu'est-ce qu'un bit de mémoire dans un ordinateur ?**

«*Un bit est juste un emplacement de stockage d'électricité :*

- ⊳ *s'il n'y a pas de charge électrique alors le bit est 0 ;*
- ⊳ *s'il y a une charge électrique alors le bit est 1*
- *La seule chose que l'ordinateur peut mémoriser est si le bit est à 1 ou 0.*»

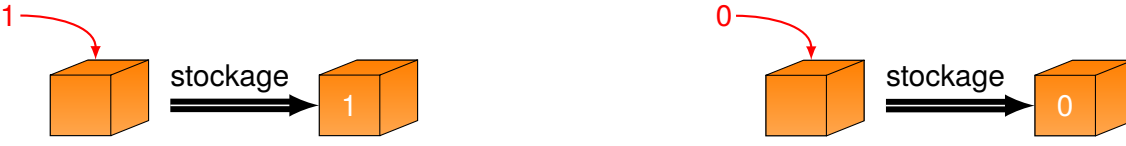

Chaque bit de mémoire correspond à une case dans laquelle on peut stocker un bit de données, soit la valeur 1, soit la valeur 0.

Et un circuit logique, c'est quoi ? *des opérateurs logiques... et des composants électroniques !*

# Introduction à la logique

$$
Let w: c = a & b & b & c = a \wedge b
$$
\n  
\na\n  
\nb\n  
\nc

$$
\text{Le «non»}: b = !a \text{ ou } b = \neg a
$$

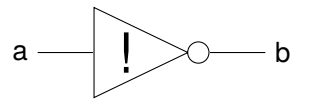

**Créer des opérations**

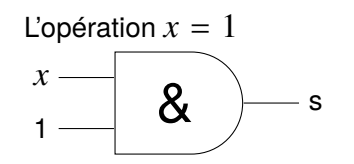

**L'opérateur «***xor* **»**

Table de vérité du *xor*

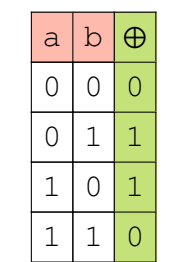

On constate que le *xor* est vrai si  $a \neq b$ 

Le «*ou*» : $c = a/b$  ou  $c = a \vee b$  $\begin{array}{c} a \ \hline b \end{array}$  ab  $\begin{array}{c} \hline \end{array}$  ab  $\begin{array}{c} \hline \end{array}$ 

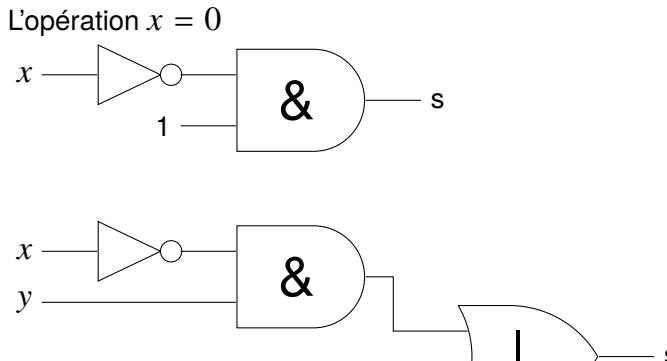

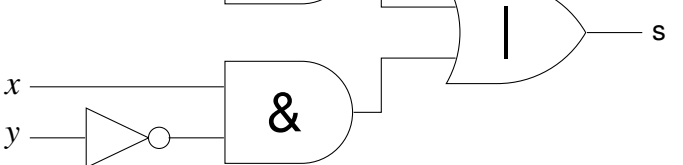

# Et en électronique ? <sup>8</sup>

#### **Le transistor**

Le **transistor** agit comme un **interrupteur**: le courant peut circuler du «*collecteur*» vers «*l'émetteur»* uniquement si une tension est présente sur la «base» :

#### **Simuler les portes logiques ?**

Il est «*plus simple*» de construire des portes logiques **négatives** :

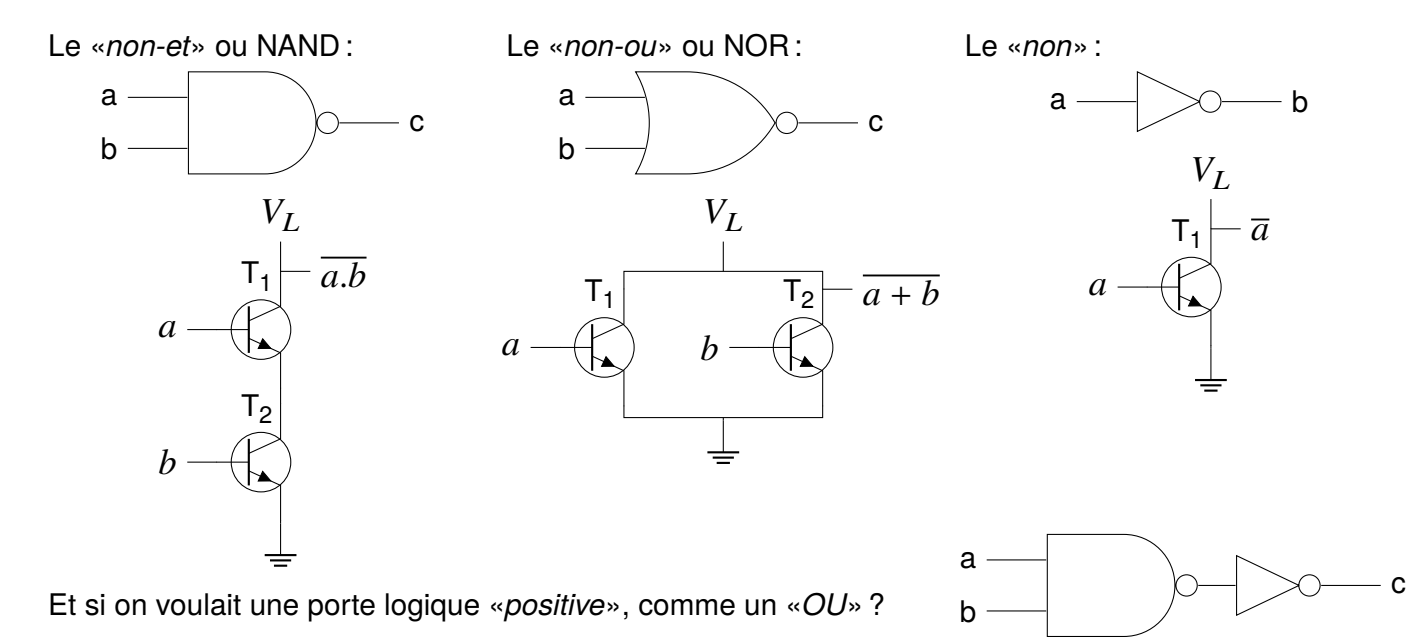

C

E

### Et en vrai ? <sup>9</sup>

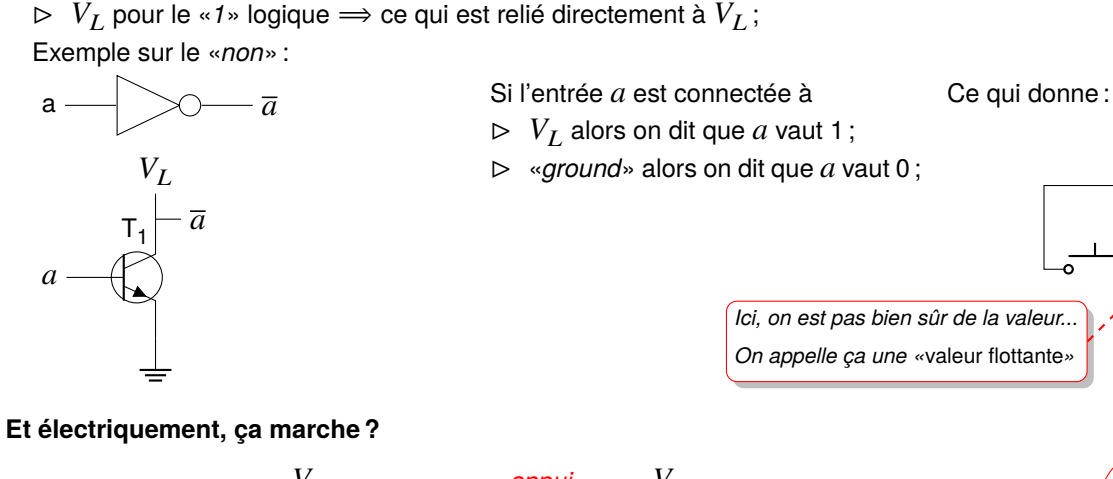

Passer d'un **valeur logique** à un autre revient à **changer le voltage** : ⊳ 0v pour le «0» logique ⇒ ce qui est relié directement au «*ground*»;

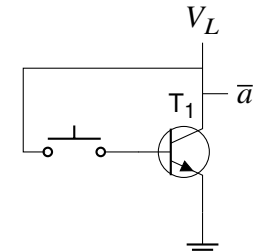

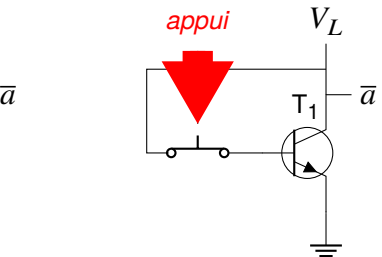

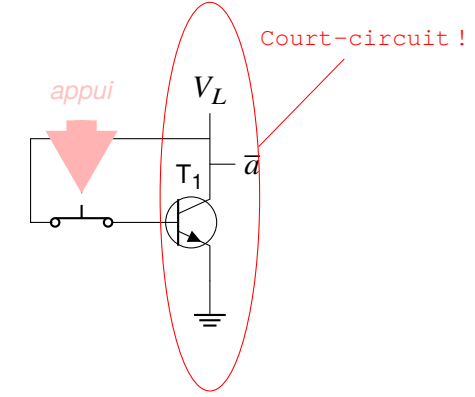

 $T_{1}$ 

 $V_L$ 

 $- \overline{a}$ 

# Électricité : Rappels <sup>10</sup>

Le **courant électrique** se comporte comme un liquide dont le **flot** circule du «*plus*» vers le «*moins*» :

- □ le **voltage**, exprimé en volts, qui exprime la «*pression*» du flot ;
- □ la **résistance**, exprimée en ohms, qui mesure la résistance opposée à ce flot ; *On notera également qu'une chute de voltage se produit à la sortie d'une résistance comme pour un liquide où une haute pression en entrée d'un obstacle donne une plus faible pression en sortie*
- □ l'**intensité**, exprimé en ampères, qui indique la quantité de liquide qui circule. En réalité, le nombre de charges électriques circulant dans le flot (électrons).

*En général, c'est l'intensité du courant, son ampérage, qui entraîne des problèmes dans un circuit.*

#### Loi d'Ohm  $U = R ∗ I$ , ou «*volts et résistance crée l'ampérage*»

- $\vert a \vert = A$  ce qui se traduit pour un voltage constant par :
	- $\Rightarrow$ l'ampérage  $\rightarrow$ quand la résistance  $\rightarrow$ 
		- $\Rightarrow$  l'ampérage  $\rightarrow$  quand la résistance  $\nearrow$

Ce qui permet de distinger **3 situations de panne** dans un circuit :

- ⊳ le **circuit ouvert** où il n'y a pas de circulation ⟹ la **résistance** est infinie et le flot est nul ;
- ⊳ le **court-circuit** où le flot va directement vers le «*ground*» ce qui entraîne trop de flot ⟹ la **résistance** est très proche de zéro et l'ampérage tend vers l'infini  $\Rightarrow$  les composants brûlent! *Ils libèrent la fumée magique qui les faisait fonctionner...*

⊳ **pas assez de flot de courant** pour que le circuit fonctionne correctement ⟹ la **résistance** est trop élevée. *On remarque que chaque panne est liée à un changement de résistance...*

 $\overline{V}$ Ω

# Et finalement ? 11

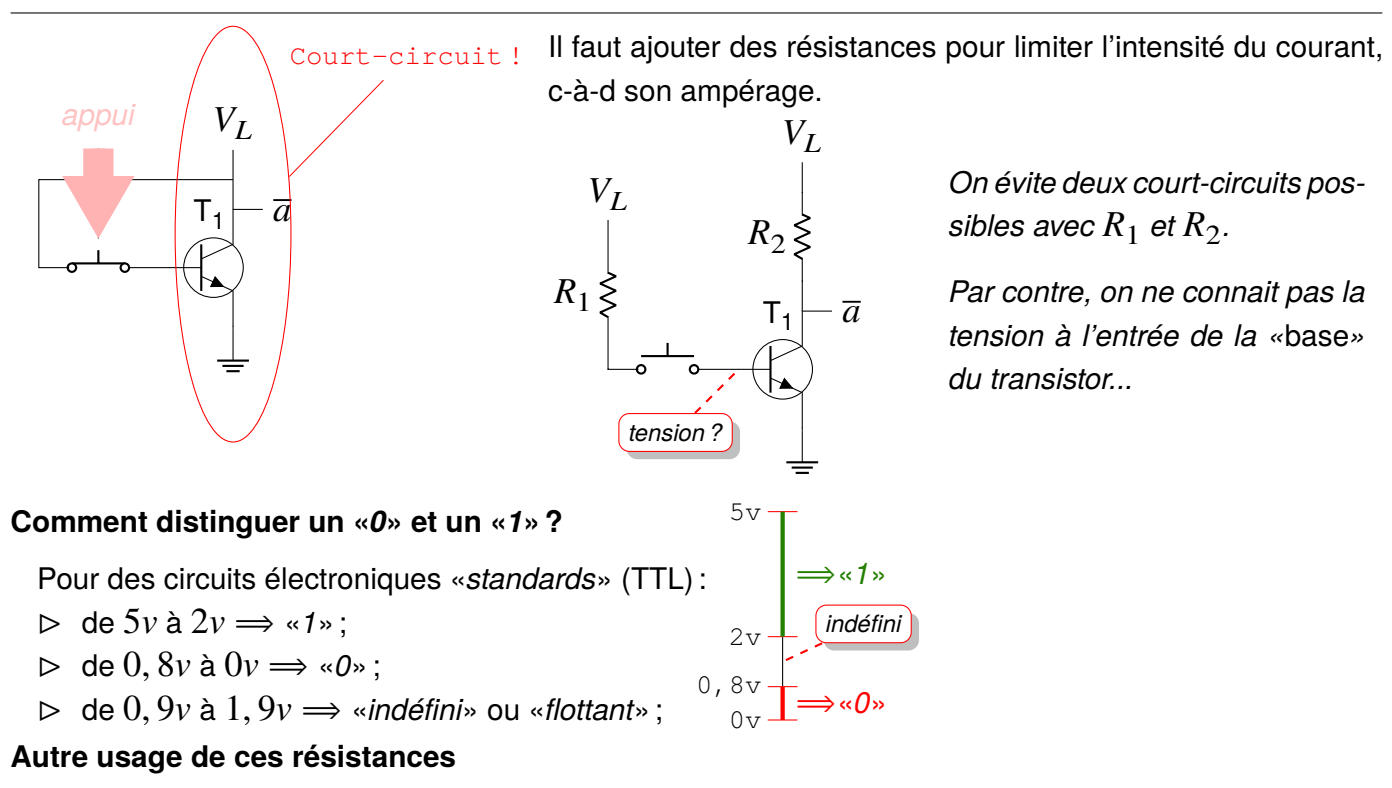

Elles garantissent une tension :

- $\rhd~$  **Pull up** resistor : garantie une tension proche de  $V_L$ , c-à-d un «1» logique, *ici,*  $R_1$  *et*  $R_2$  ;
- ⊳ **Pull down** resistor : garantie une tension proche de 0, c-à-d un «*0*» logique, *ici, il n'y en a pas !*

# Et finalement ? 12

On rajoute des résistances de «*pull up*» pour :

- ⊳ **forcer une tension** interprétable comme un «*1*» logique ;
- ⊳ **éviter un court circuit** en cas d'utilisation d'interrupteur pour ouvrir/fermet le circuit ;

On rajoute des résistances de «*pull down*» pour :

- ⊳ **forcer une tension** interprétable comme un «*0*» logique ;
- ⊳ **éviter un court circuit** en cas d'utilisation d'interrupteur pour ouvrir/fermet le circuit ;

D'où le circuit final :

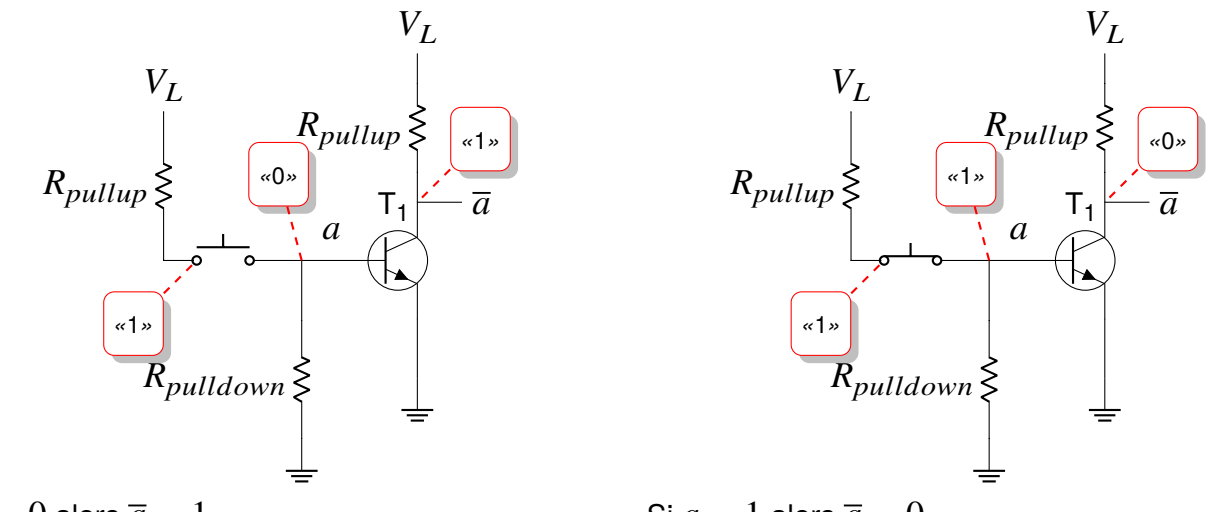

Si  $a = 1$  alors  $\overline{a} = 0$ 

Informatique industrielle – P-FB

Informatique industrielle -

P-FB

# Et en réalité ? Exemple du composant µL914 de la société Fairchild 13

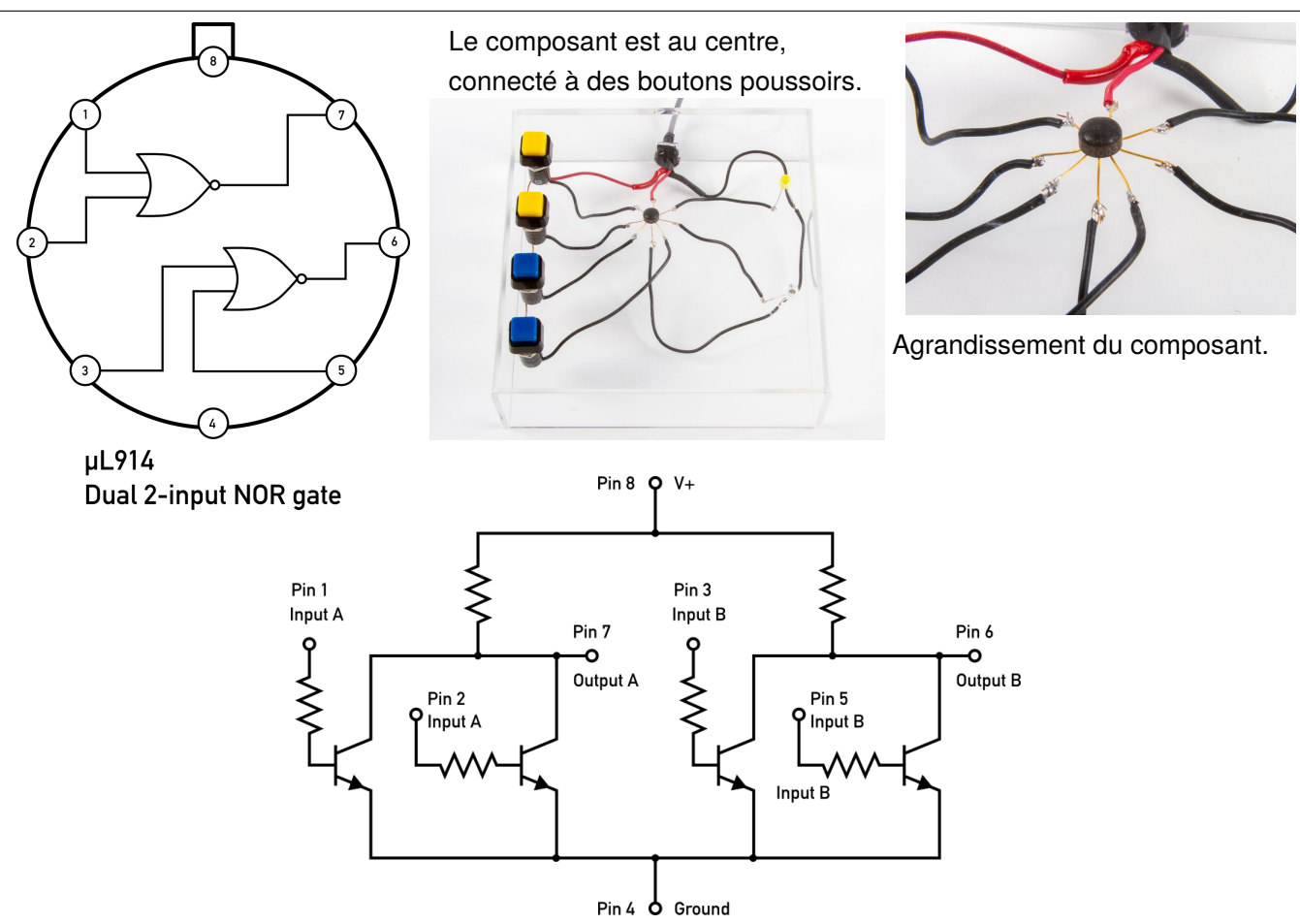

## Et à l'intérieur ? <sup>14</sup>

Le composant a été «*décapé*» : sa coque de protection a été enlevée par abrasion et utilisation d'acides :

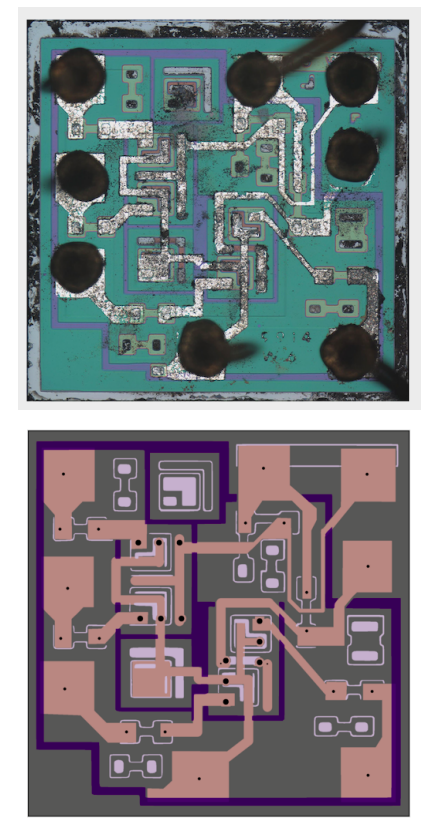

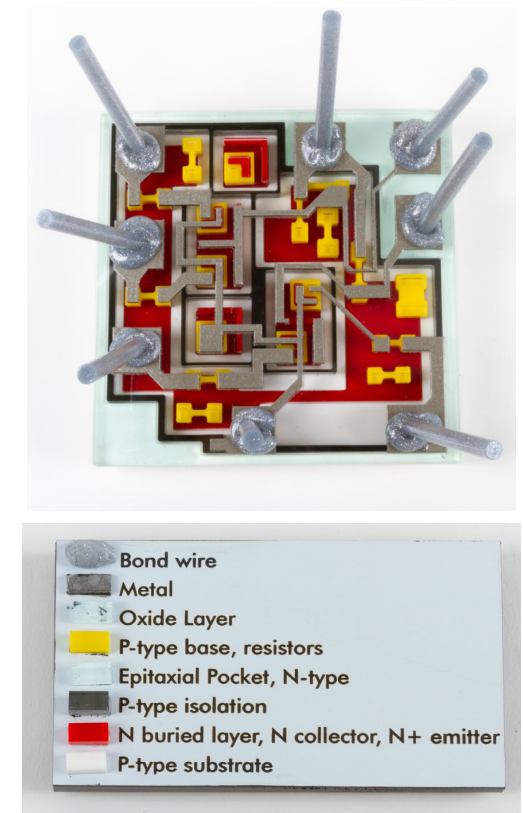

Le composant est constitué de différentes couches de matériaux différents, superposées les unes sur les autres. *On obtient chaque couche par dépôt de substrat ou par gravure (creusement d'une couche).*

## Et à l'intérieur ? <sup>15</sup>

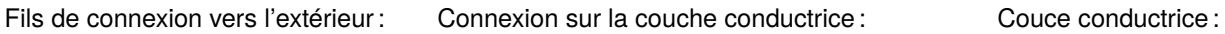

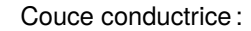

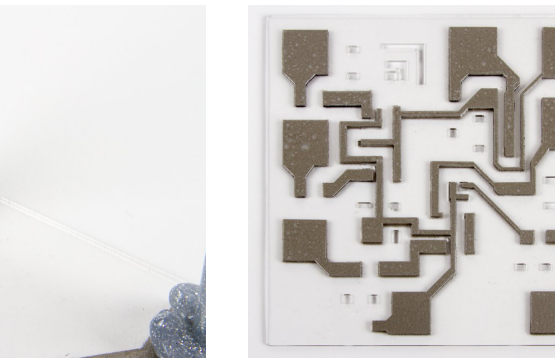

Toutes les couches :

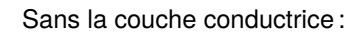

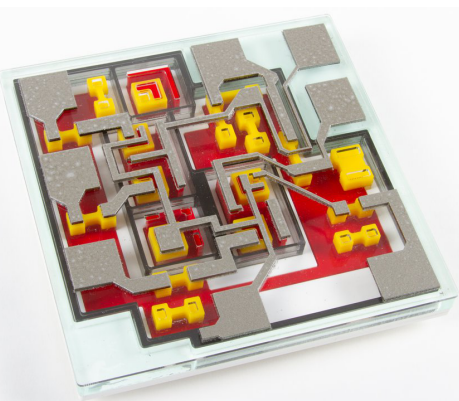

*Deux transistors ne servent à rien.*

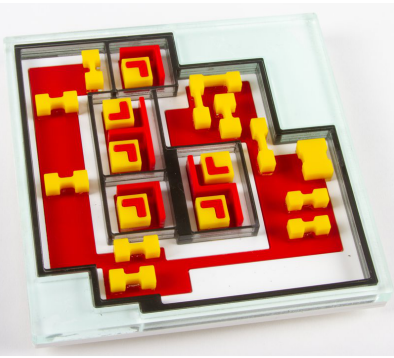

Les Résistances :

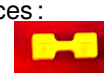

Les Transistors :

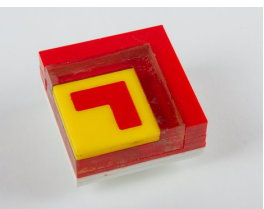

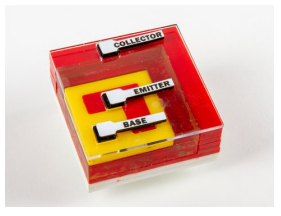

# Si on analyse... 16

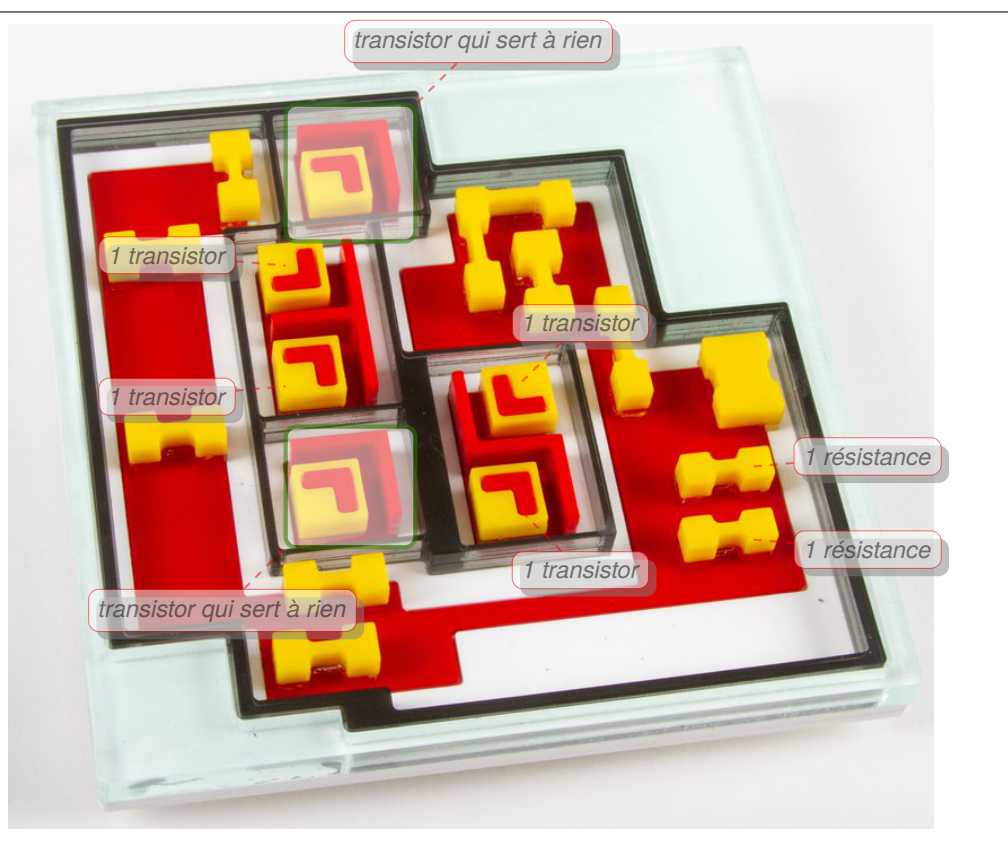

Les Transistors :

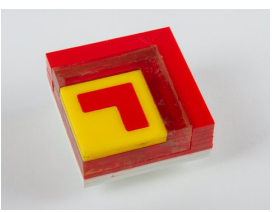

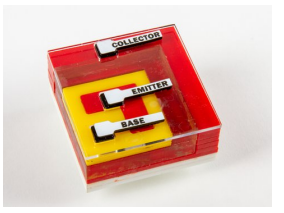

Les Résistances :

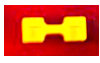

On retrouve chaque transistor et résistance du circuit. Certains transistors ne servent à rien : ils ont été gravés/déposé mais ne sont pas connectés par la couche conductrice.

# Mais dans un ordinateur comment manipule-t-on des bits ? **⇒octet & adresses**

# Comment accéder à la valeur de chaque bit de mémoire ?

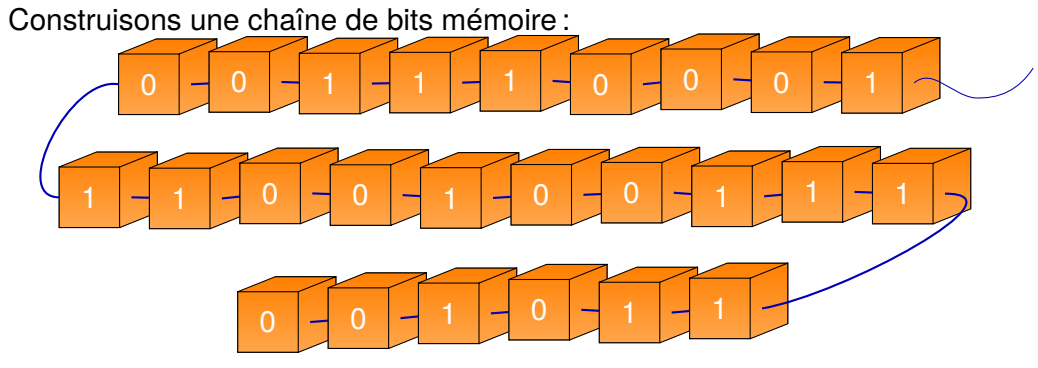

Comment accéder à une case précise ?  $\Rightarrow$  *On pourrait numéroter les cases !* 

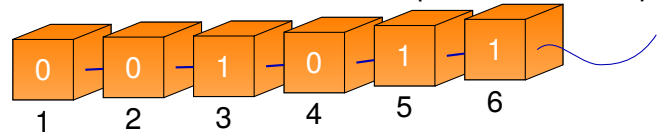

Mais, si le numéro de la case doit être **manipulé par l'ordinateur**, il doit **être mémorisé** dans des cases ! Combien de bits faut-il pour numéroter toutes les cases mémoires ?

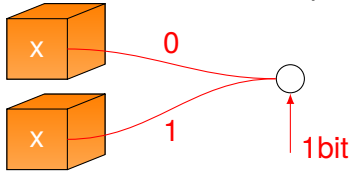

 $\Rightarrow$  **1** bit donne deux combinaisons : «0» et «1»

Un bit de «*comptage*» peut compter deux bits de mémoire... Si on veut 100 cases mémoires, il faut 50 cases pour les compter ? Non c'est un peu plus compliqué que cela...

## Numérotation des cases in the contract of the contract of the contract of the contract of the contract of the contract of the contract of the contract of the contract of the contract of the contract of the contract of the

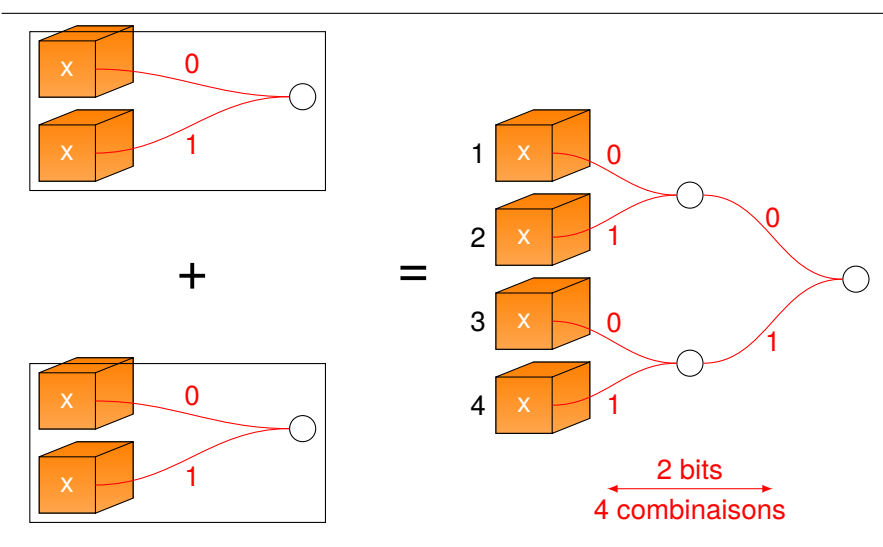

- $\Rightarrow$  Pour 4 cases, ou 4 bits de données, il faut 2 bits de numérotation.
- $\Rightarrow$  Pour 8 cases, il faut 3 bits de numérotation.
- $\Rightarrow$  Pour 16 cases, il faut 4 bits de numérotation.
- $\Rightarrow$  Pour 32 cases, ou 32 bits de données, il faut 5 bits de numérotation.
- Il faut  $log_2(N)$  bits de numérotation pour  $N$  cases
- $\Rightarrow$  optimal mais pas très économique !

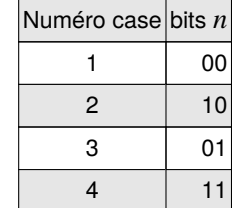

*On remarque que si on lit la combinaison des bits n de droite à gauche, on arrive directement au bit désiré :*

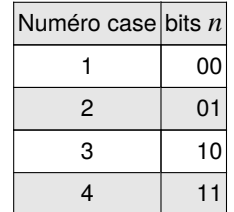

Si on numérote en partant de zéro, la numérotation correspond à la séquence binaire :

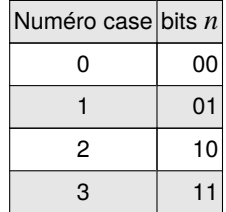

# Comment diminuer la numérotation ? 
20

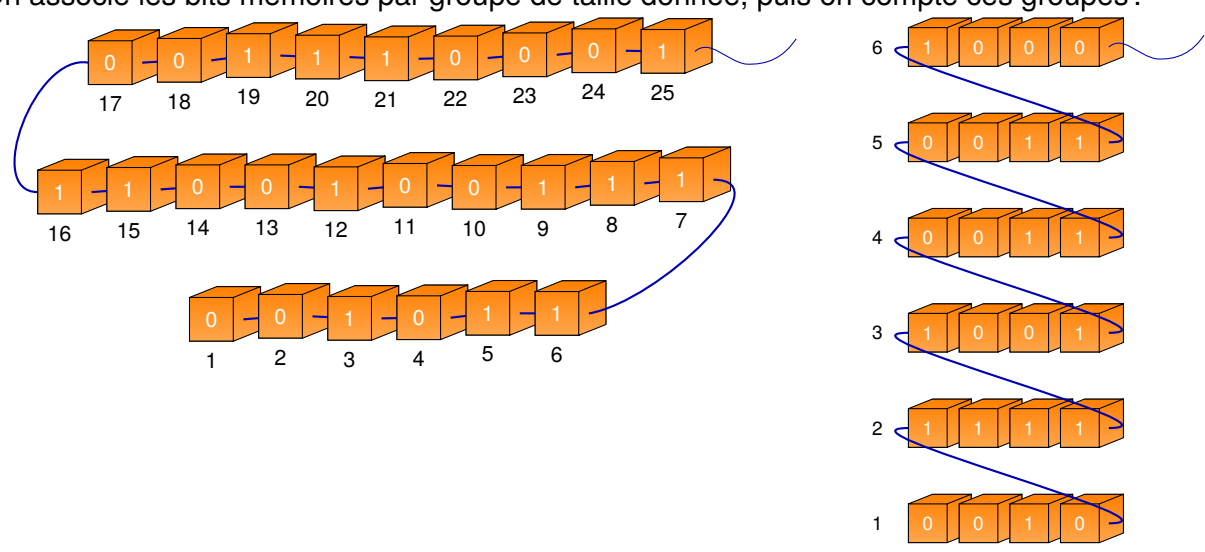

On associe les bits mémoires par groupe de taille donnée, puis on compte ces groupes :

Ici, on a regroupé par groupe de 4 bits, appelé «*quartet*» ou «*nibble*».

Il faut :

- ⊳ 1 bit de numérotation pour deux quartets, ou 8 bits mémoire ;
- ⊳ 2 bits de numérotation pour 4 quartets, ou 16 bits de mémoire ;
- ⊳ 3 bits de numérotation pour 8 quartets, ou 32 bits de mémoire ;
- C'est mieux !

# Quelle est la bonne taille de regroupement des bits de mémoire ? <sup>21</sup>

Il faut trouver un compromis entre :

- □ le nombre de bits nécessaire à la **numérotation** de ces groupes ;
- □ l'intérêt qu'un groupe peut représenter pour **coder** de l'information.

Quel est l'intérêt d'un groupe ?  $\Rightarrow$  *le nombre de séquences de bits différentes qu'il peut exprimer.* 

Avec un quartet ou «*nibble*», combien de **séquences différentes** de bits peut-on exprimer ?

$$
2 * 2 * 2 * 2 = 2^4 = 16
$$

Et si on voulait associer un caractère de l'alphabet à chacune de ces séquences ? On ne pourrait pas exprimer l'alphabet entier !

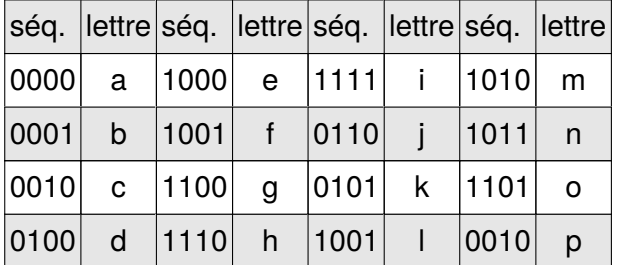

 $\Rightarrow$  **II faut trouver un meilleur compromis!** 

- $\triangleright$   $2^5 = 32 \Rightarrow$  on peut exprimer un alphabet mais il reste juste 6 caractères pour la ponctuation...
- $\triangleright$  2<sup>6</sup> = 64  $\Rightarrow$  un alphabet + 10 chiffres + caractères accentués + ponctuation, encore un peu juste
- $\triangleright$  2<sup>7</sup> = 128  $\Rightarrow$  plutôt satisfaisant.
- $\triangleright$  2<sup>8</sup> = 256  $\Rightarrow$  le choix qui a été fait.

# Regroupement par octet ou «*byte*» 22

On regroupe les bits de mémoires par groupe de 8, appelé octet ou «*byte*» :

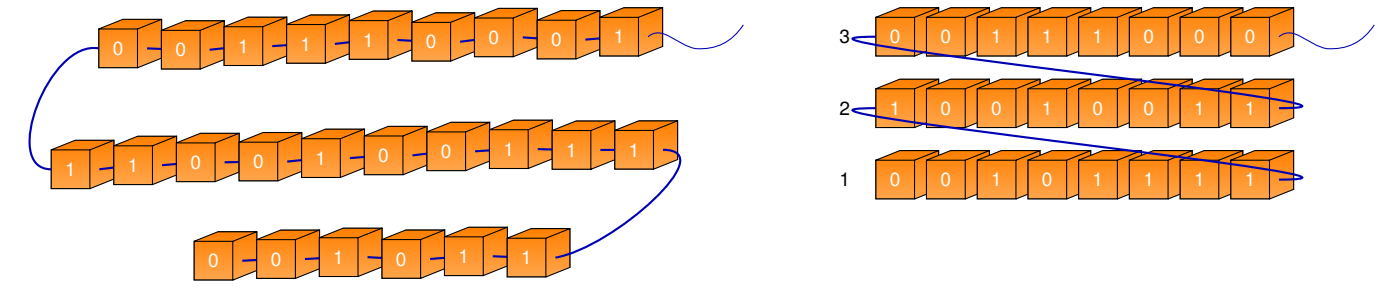

Il faut :

- ⊳ 1 bit de numérotation pour 2 octets ou 16 bits de mémoire ;
- ⊳ 2 bit de numérotation pour 4 octets ou 32 bits de mémoire ;
- ⊳ 3 bits de numérotation pour 8 octets ou 64 bits de mêmoire ;
- ⊳ 4 bits de numérotation pour 16 octets ou 128 bits de mémoire ;
- ⊳ 8 bits de numérotation pour 256 octets ou 1024 bits de mémoire ;
- ⊳ 16 bits de numérotation pour 65536 octets ou 64 Kilo-octets de mémoires ;

### **Attention**

En informatique, «*kilo*» représente 1024 lorsqu'il s'agit de manipulation dans l'ordinateur. Parce que « $2^{10} = 1024$ ».

Dans le SI, «*système international*», «*kilo*» signifie 1000 et **kibi** signifie 1024.

C'est l'unité utilisée pour les débits réseaux : 20 Mbits  $\Rightarrow 10^6$  bits ou la capacité de stockage.

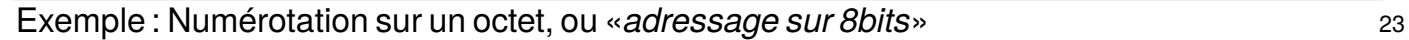

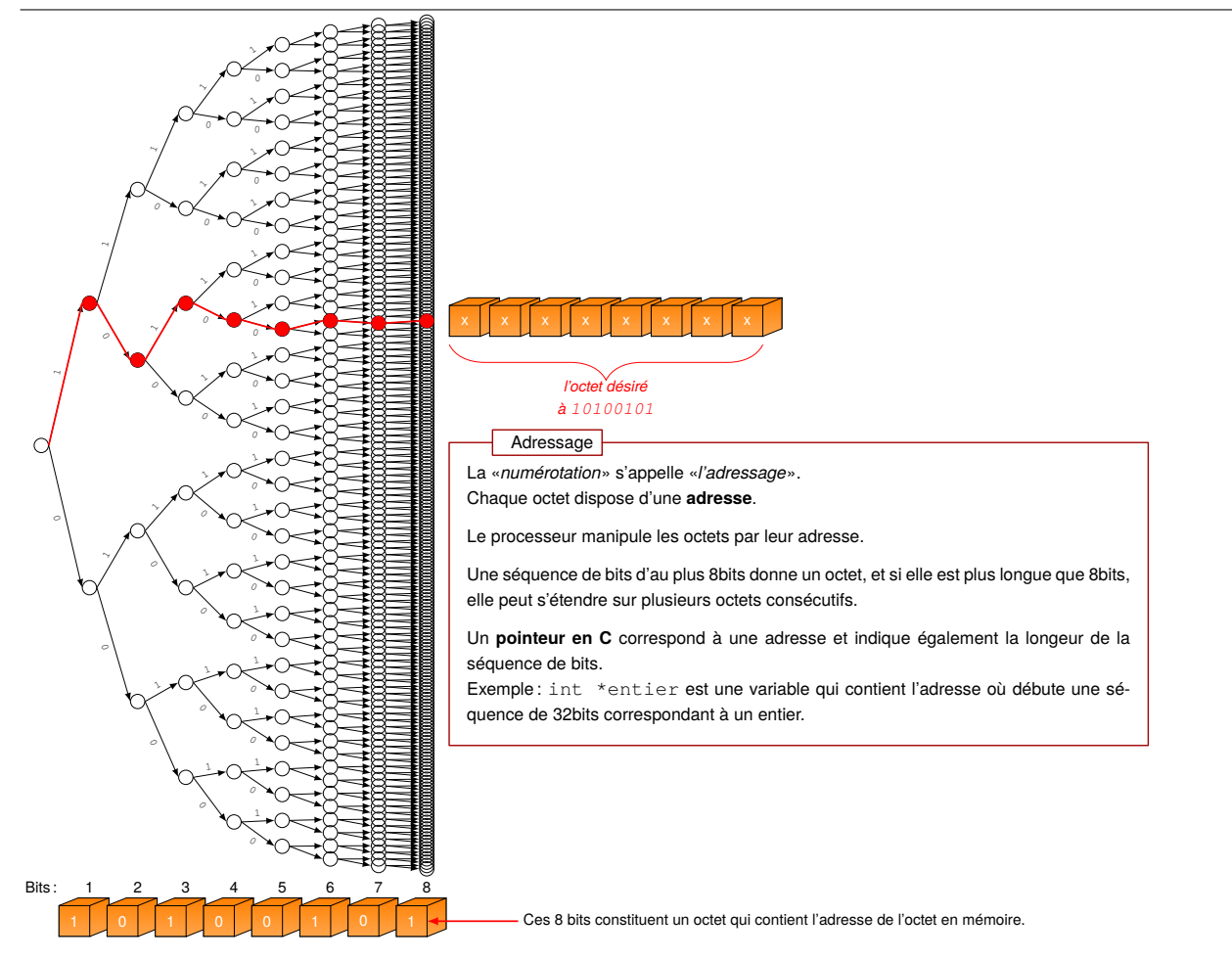

# Adressage 24

#### **Exemple : adressage sur 3 bits**

- $\rhd$  il y a  $2^3 = 8$  octets adressables;
- ⊳ chaque adresse peut être codée sur 3 bits :

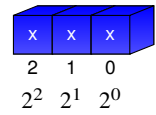

Ce qui donne une mémoire de **8 octets** ou 64 bits :

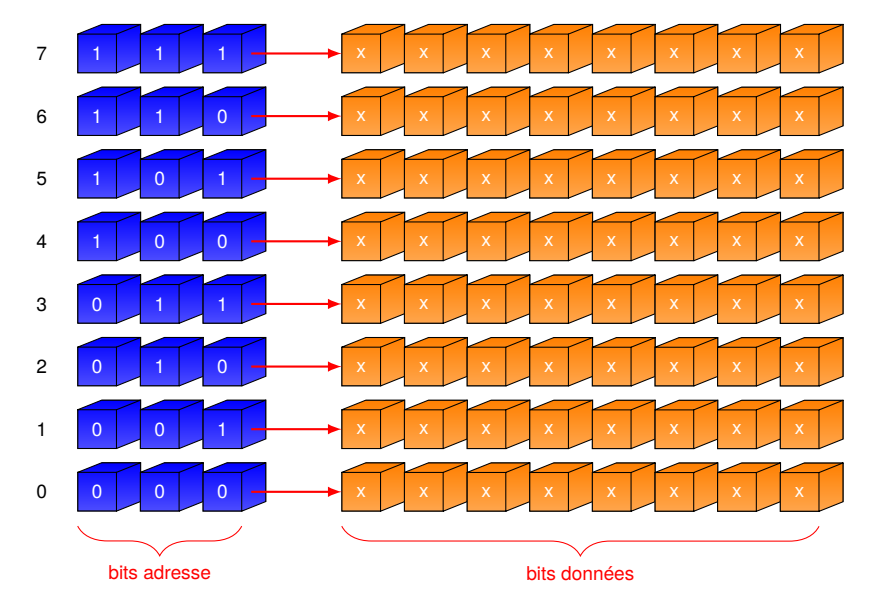

# Mais comment les bits sont mémorisés ?

### Vers la mémorisation d'un bit d'information <sup>26</sup>

**Que se passe-t-il si on branche la sortie en entrée d'une porte logique ?**

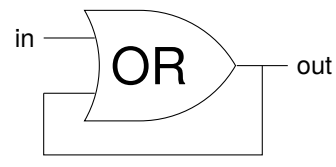

#### *Ici, que se passe-t-il ?*

- ⊳ *au début on peut imaginer que :*
	- ⋄ *l'entrée «*in*» est à zéro ;*
	- ⋄ *la sortie «*out*» est à zéro ;*
- ⊳ *Mais dès que l'entrée «*in*» passe à un alors la sortie reste bloquée à un !*

#### **Comment faire pour «***l'éteindre***» ?**

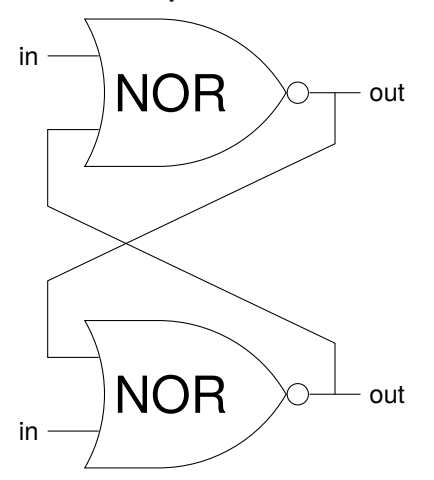

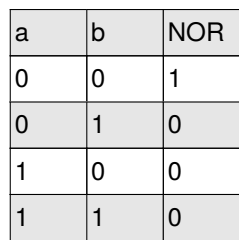

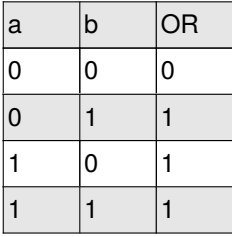

### Vers la mémorisation d'un bit d'information <sup>27</sup>

#### **À l'allumage du circuit que se passe-t-il ?**

À l'allumage, les entrées sont à zéro :  $\Rightarrow$  on obtient :

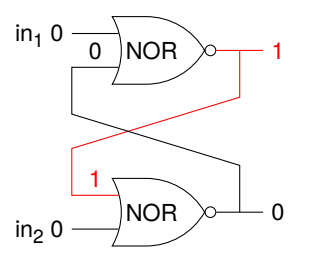

Si on mets l'entrée «*in<sup>1</sup> à un*» :  $\Rightarrow$  on obtient :

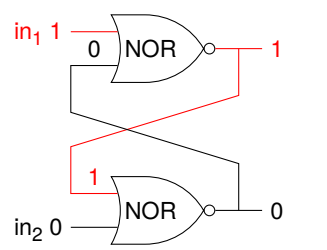

- Si on remets l'entrée «*in1*» à zéro :
- $\Rightarrow$  le circuit ne change pas ;
- ⇒on est dans l'image inversée de l'état précédent où l'état ne changeait plus...
- ⟹ **On vient de construire une «***S-R Latch***», une «***set/reset***» latch ! : un bouton «***set***» et l'autre «***reset***»**
- ⟹**On vient de mémoriser un état !**
- Si on mets l'entrée «*in2*» à un :
- $\Rightarrow$  l'état du circuit ne change pas :

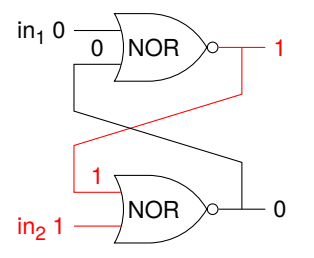

Si on mets l'entrée «*in1*» à un : ⇒l'état du circuit change vers :

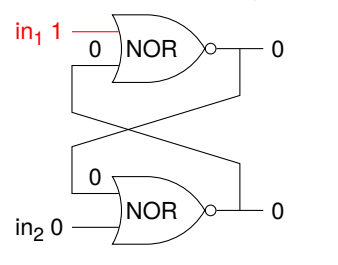

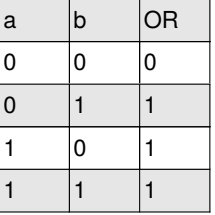

Si on mets l'entrée «*in1*» à un :  $\Rightarrow$  l'état du circuit se stabilise sur :

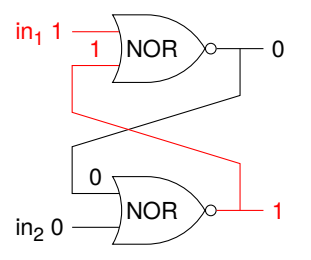

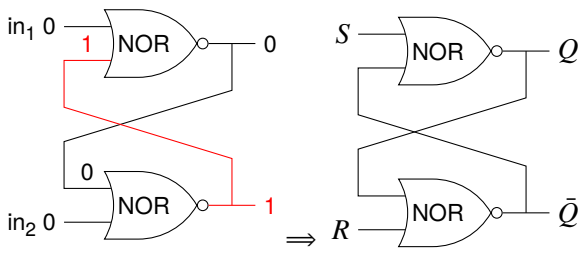

## Mémorisation d'un bit d'information en la commune de la commune de la commune de la commune de la commune de l

#### **Améliorer le circuit ? Ajouter une entrée «***enable***»**

On ajoute le «*enable*» qui permet d'activer ou non la SR-latch :

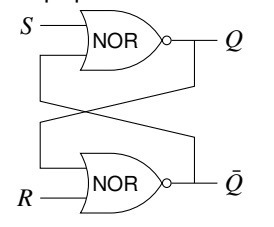

#### **Si on va plus loin**

D Latch

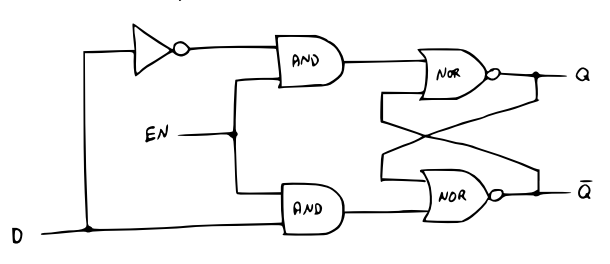

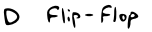

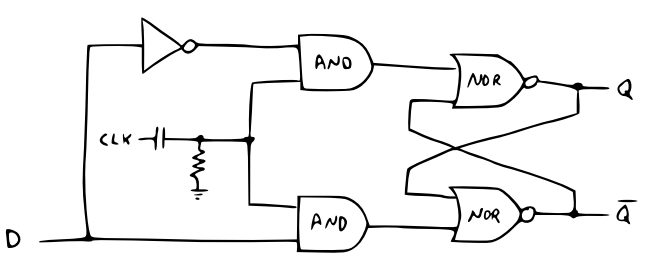

S-R Latch with enable

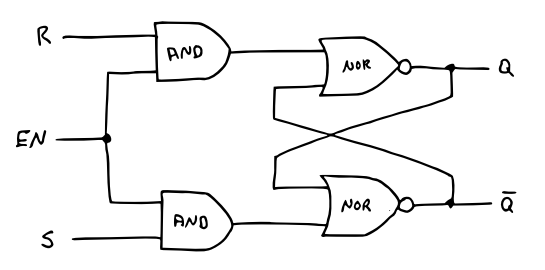

À chaque fois que :

- ⊳ l'entrée «*enable*» est active : la sortie «» reproduit la valeur de l'entrée « $D$ » ;
- ⊳ l'entrée «*enable*» est inactive : la sortie «» conserve sa valeur quelque soit la valeur de  $D$ ;

On «*copie*» la valeur de D en activant le «*enable*».

⟹**On peut mémoriser un bit d'information !**

Si on utilise l'horloge pour l'entrée «*enable*» on obtient une **mémoire synchronisée** sur l'horloge !

⟹ la «*D-flipflop*»

*La valeur est mémorisée/accessible au moment où l'horloge change* ⟹ *on peut synchroniser différents circuits entre eux*.

# Et si on regardait ce que propose PSoC ?

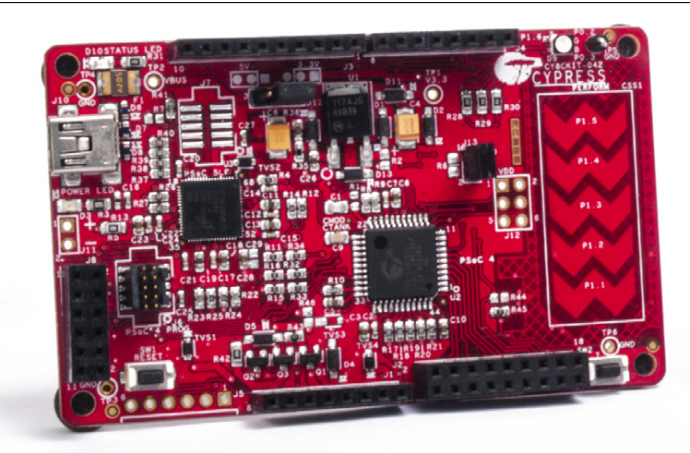

*un micro-contrôleur de type ARM*

#### □ **32-bit MCU subsystem**

- ⋄ 48 MHz Arm Cortex-M0 CPU with single cycle multiply
- ⋄ Up to 32 KB of flash with read accelerator
- ⋄ Up to 4KB of SRAM
- □ **Programmable analog**
- *des composants de mesures*
- Togrammable analoges<br>◇ Two opamps with reconfigurable high-drive external and high-bandwidth internal drive, comparator modes, and  $\sum_{i=1}^{n}$ ADC input buffering capability
- ⋄ 12-bit 1-Msps SAR ADC with differential and single-ended modes; channel sequencer with signal averaging
- ⋄ Two current DACs (IDACs) for general-purpose or capacitive sensing applications on any pin
- ⋄ Two low-power comparators that operate in deep sleep
- □ **Programmable digital** *de la logique reconfigurable*
	- ⋄ Four programmable logic blocks called universal digital blocks (UDBs), each with eight Macrocells and data path
	- ⋄ Cypress-provided peripheral component library, user-defined state machines, and Verilog input

#### Présentation du PSoC 4 Pioneer Kit 31 and 32 and 32 and 32 and 32 and 32 and 33 and 33 and 33 and 33 and 33 and 33 and 33 and 33 and 33 and 33 and 33 and 33 and 33 and 33 and 33 and 33 and 33 and 33 and 33 and 33 and 33 an

#### **Features**

□ **Low power 1.71 to 5.5 V operation**

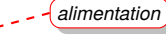

- ⋄ 20-nA Stop mode with GPIO pin wakeup
- ⋄ Hibernate and Deep-Sleep modes allow wakeup-time versus power trade-offs
- □ **Capacitive sensing**
	- ⋄ Cypress Capacitive Sigma-Delta (CSD) provides best-in-class SNR (greater than 5:1) and water tolerance
	- ⋄ Cypress-supplied software component makes capacitive sensing design easy
	- ⋄ Automatic hardware tuning (SmartSenseTM)
- □ **Serial communication** *communication avec l'extérieur*
	- ⋄ Two independent run-time reconfigurable serial communication blocks (SCBs) with reconfigurable I2C, SPI, or UART functionality
- □ **Timing and pulse-width modulation** *circuit de contrôle de moteur/LED*
	- ⋄ Four 16-bit Timer/Counter Pulse-Width Modulator (TCPWM) blocks
	- ⋄ Center-aligned, Edge, and Pseudo-random modes
	- ⋄ Comparator-based triggering of Kill signals for motor drive and other high-reliability digital logic applications
- □ **Up to 36 programmable GPIOs** *des broches d'E/S*
	- ⋄ 44-pin TQFP, 40-pin QFN, and 28-pin SSOP packages
	- ⋄ Any GPIO pin can be CapSense, LCD, analog, or digital
	- ⋄ Drive modes, strengths, and slew rates are programmable
- □ **PSoC Creator design environment**
	- ⋄ Integrated development environment (IDE) provides schematic design entry and build (with analog and digital automatic routing)
	- ⋄ Applications Programming Interface (API) component for all fixed-function and programmable peripherals
- □ **Industry-standard tool compatibility**
	- ⋄ After schematic entry, development can be done with Arm-based industry-standard development tools

巴

#### Présentation du PSoC 4 Pioneer Kit : circuit logique reconfigurable <sup>32</sup>

#### D'après la documentation

PSoC implements programmable logic through an array of small, fast, low-power digital blocks called Universal Digital Blocks *(UDBs). PSoC devices have as many as 24 UDBs. A UDB consists of two small programmable logic devices (PLDs), a datapath* small, fast, low-power digital blocks called Universal module, and status and control logic.  $\mathcal{L}$ ,  $\mathcal{L}$  and  $\mathcal{L}$  as the digital Blocks ( $\mathcal{L}$  and  $\mathcal{L}$  and  $\mathcal{L}$  and  $\mathcal{L}$  and  $\mathcal{L}$  programmable logic popciete of two emall programmable logic dovices (PLDe), a di **PSoC UDBs**

 $A$  compares  $P$  compares  $P$  compares  $P$  compares  $P$ 

Figure 3. Logic Equations Mapped to the PLD

a PSoC PLD.

IN6

T C T C T C T C T C T C T C T C T C The contract of  $\mathcal{L}$  and  $\mathcal{L}$  the contract of  $\mathcal{L}$  and  $\mathcal{L}$  and  $\mathcal{L}$ 

T C T C T C T C T C T C T C T C

X = (A & B) | (~C & D)

 $X = \frac{1}{2} \sum_{i=1}^{n} \frac{1}{2} \sum_{j=1}^{n} \frac{1}{2} \sum_{j=1}^{n} \frac{1}{2} \sum_{j=1}^{n} \frac{1}{2} \sum_{j=1}^{n} \frac{1}{2} \sum_{j=1}^{n} \frac{1}{2} \sum_{j=1}^{n} \frac{1}{2} \sum_{j=1}^{n} \frac{1}{2} \sum_{j=1}^{n} \frac{1}{2} \sum_{j=1}^{n} \frac{1}{2} \sum_{j=1}^{n} \frac{1}{2} \sum_{j=1}^{n} \frac{1}{2} \sum_{j=1}$ 

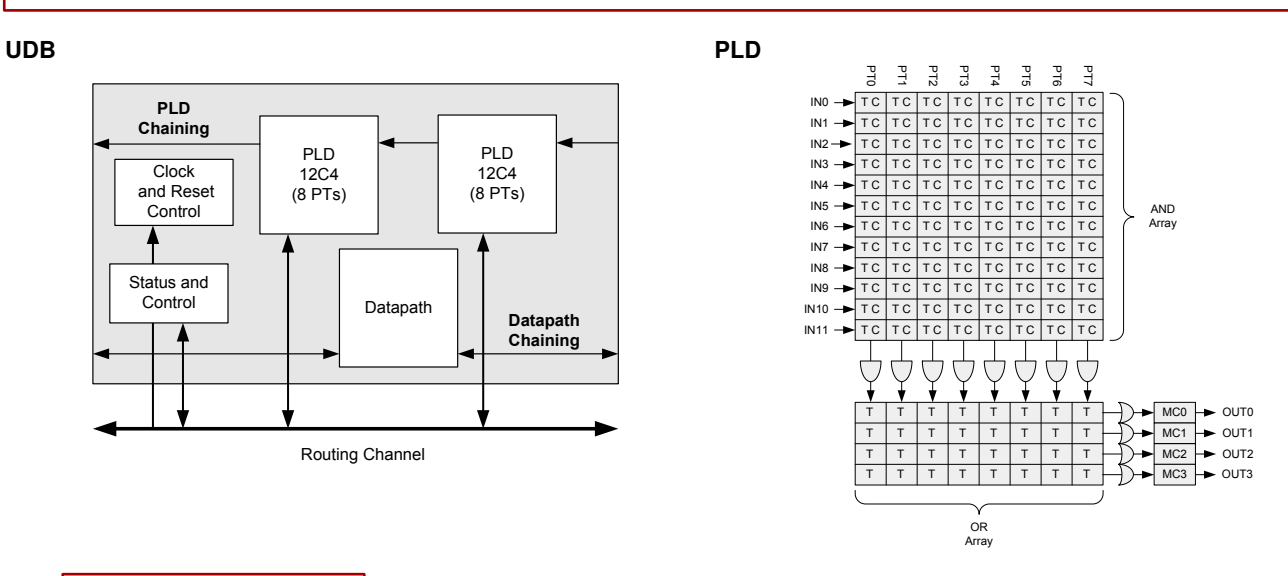

#### D'après la documentation  $t_{\text{total}}$

PSoC PLDs, like most standard PLDs, consist of an AND

PSoC PLDs, like most standard PLDs, consist of an AND

PSoC PLDs, like most standard PLDs, consist of an AND array followed by an OR array, both of which are programmable.  $\frac{m}{2}$  multiplexers, state mathematical for datapathens, and as control for data path  $\frac{m}{2}$ There are 12 inputs which feed across eight product terms (PTs) in the AND array. In each PT, either the true (T) or comple- $\overline{A}(C)$  of the input can be selected. The **outputs of the PTs** are inputs into the **OR array**. The outputs of the OR gates are fed to macrocells (MC). Macrocells are flip-flops with additional combinatorial logic. inputs into the OR array. n be selected. The **outputs of the PTs** are ir ment (C) of the input can be selected. The **outputs of the PTs** are inputs into the **OR array**.

IN6

#### **Exemple de circuit simulant une fonction logique**<br> **PSOC PLDS CAN BE USE AN EXECUTION REGISTER**

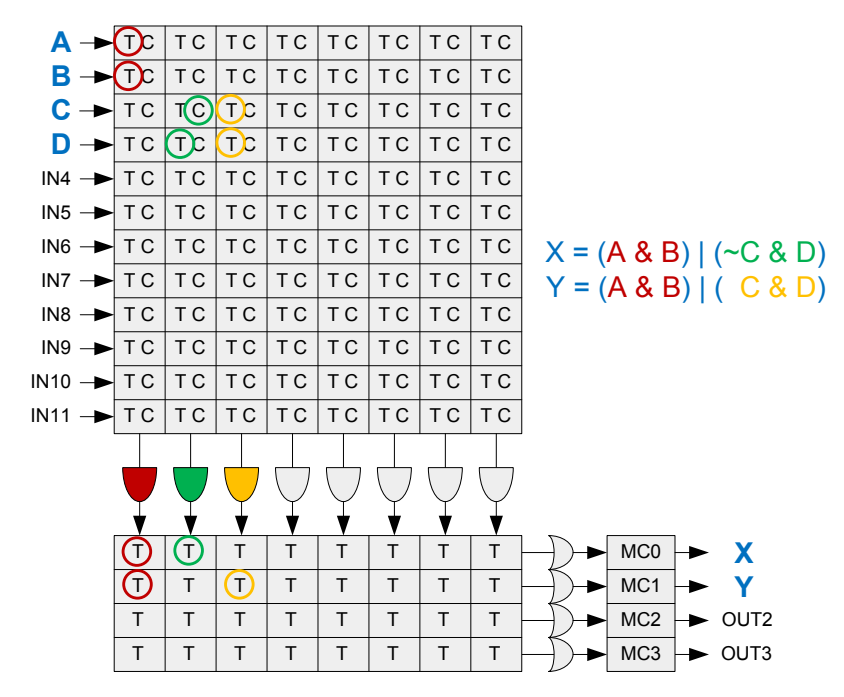

D'après la documentation

PSoC PLDs, like most standard PLDs, consist of an AND array followed by an OR array, both of which are programmable. There are **12 inputs** which feed across **eight product terms** (PTs) in the AND array. In each PT, either the true (T) or complement (C) of the input can be selected. The **outputs of the PTs** are inputs into the **OR array**.

The outputs of the OR gates are fed to **macrocells** (MC). Macrocells are **flip-flops** with additional combinatorial logic.

# Mais ça marche comment un processeur ? exemple le processeur 6502

# Processeur 6502 35

- □ processeur développé par Chuck Peddle pour la société MOS Technology ;
- □ introduit en 1975 ;
- □ très populaire :

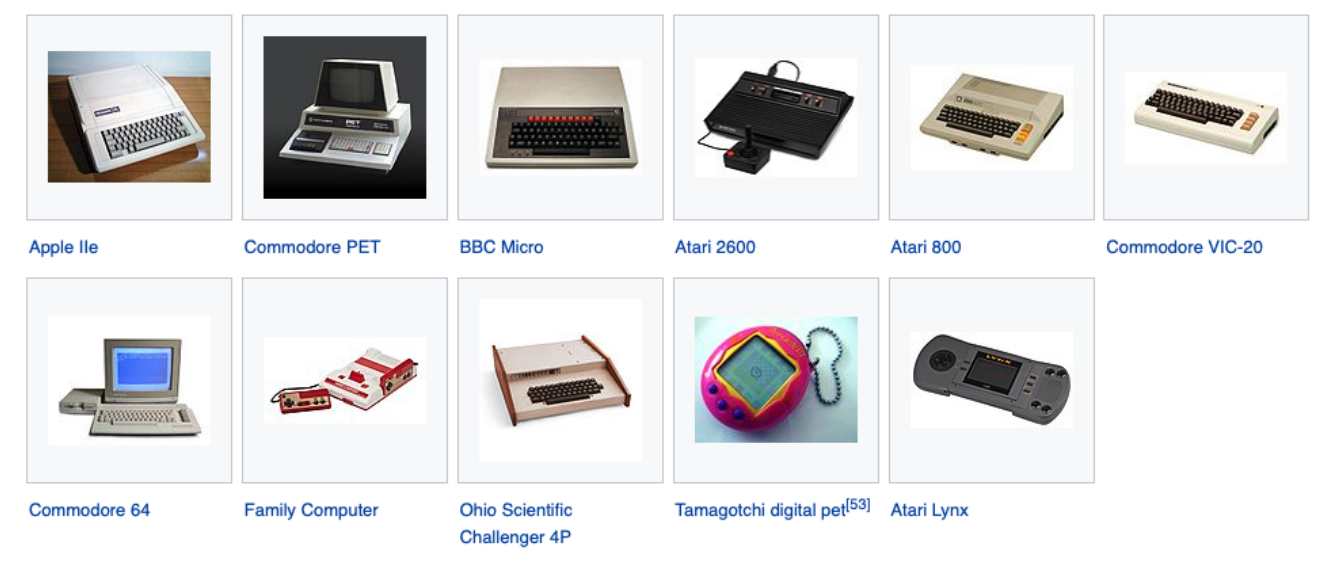

- □ toujours en vente et utilisé dans les **systèmes embarqués** ;
- □ processeur 8bits, avec un bus d'adresse sur 16bits et «*little-endian*», cadencé de 1 à 2 MHz

## Le processeur 6502 : représentation visuelle  $36$

FAQ Blog Links Source easy6502 assembler mass:werk disassembler

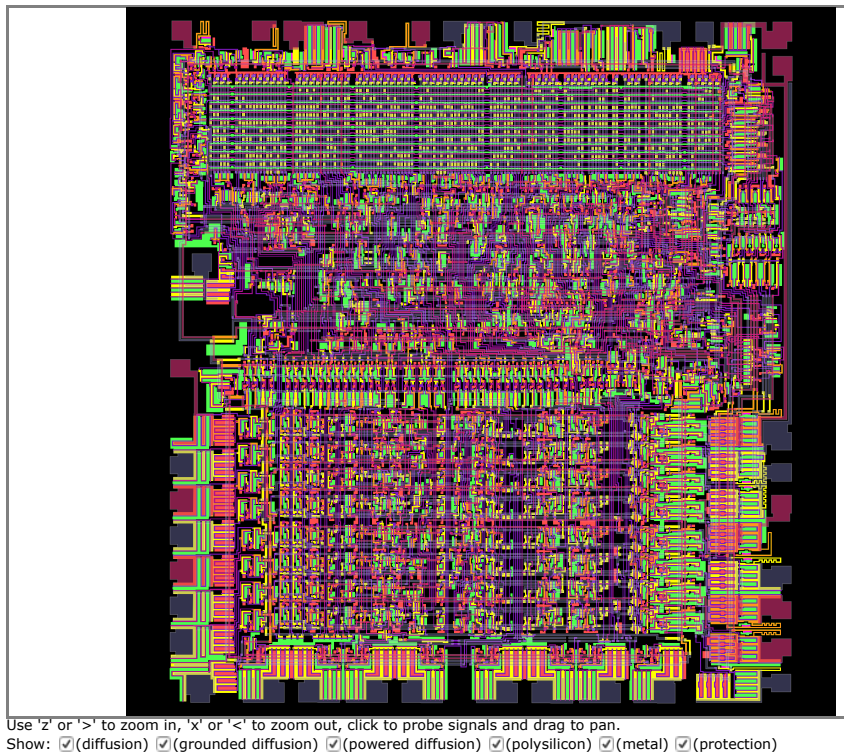

halfcyc:372 phi0:0 AB:0015 D:69 RnW:1 PC:0015 A:12 X:07 Y:f9 SP:fb nv‑BdIzc Hz: 3.3 Exec: SEC(T0+T2)

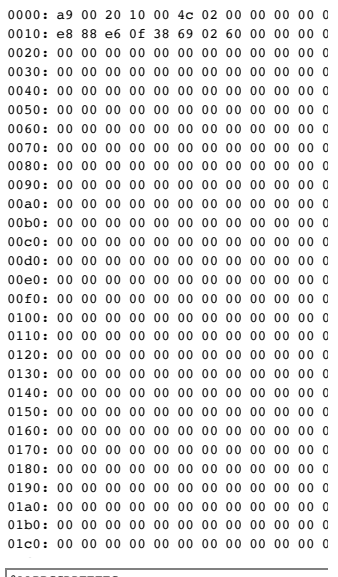

**BAABBCCDDEEFFG** 

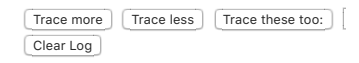

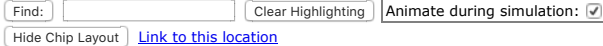

cycle ab db rw Fetch pc a x y s p

#### http://www.visual6502.org/JSSim/expert.html
## Bus de données et bus d'adresse 37

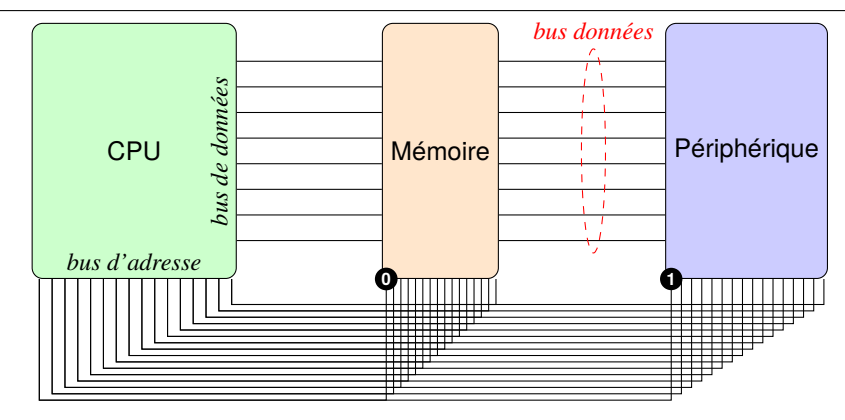

Pour accéder à :

#### ⊳ la **mémoire** :

- ◇ on va de l'adresse (0000 0000 0000 0000)<sub>2</sub> à l'adresse (0111 1111 1111 11111)<sub>2</sub>;  $0000000000$   $00000$   $2$  a Fadresse (U  $2$  $\perp$   $\perp$   $\perp$
- 

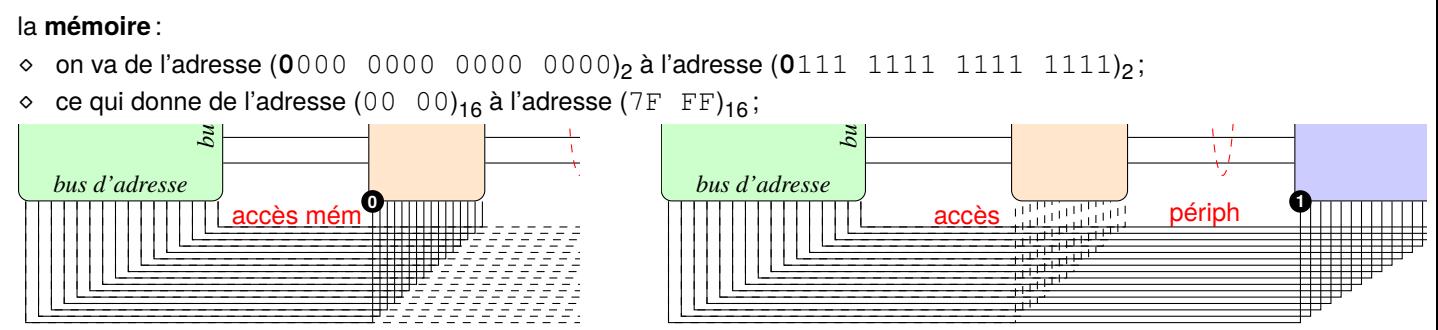

#### ⊳ aux **périphériques** :

- ⋄ on va de l'adresse (**1**000 0000 0000 0000)<sup>2</sup> à l'adresse (**1**111 1111 1111 1111)<sup>2</sup> ;
- ◇ ce qui donne de l'adresse  $(80 00)<sub>16</sub>$  à l'adresse  $(FF FF)<sub>16</sub>$ ;

## Le 6502 : connexion avec l'extérieur  $38$

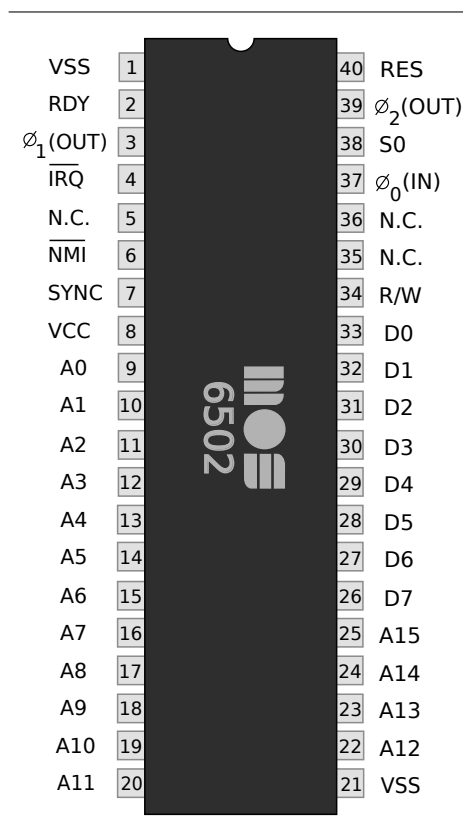

- ⊳ Accès à la mémoire :
	- $\Box\; A_0,...,A_{15}$  : 16 bits d'adresse ;
	- $\Box\;\; D_0,...,D_7$  : 8 bits de données ;
	- $\Box$   $R/W$ : indique si c'est une opération de lecture ou d'écriture;
- ⊳ Interactions avec l'extérieur :
	- $\Box$   $Sync$ : signal d'horloge : ryhtme le travail du processeur;
	- □ : «*Non Maskable Interruption*» : signal d'interruption ;
	- $\Box$   $RES$ : «*reset»*, réinitialise l'état du processeur et, si maintenue, le bloque ;

# 6502 sur «*breadboard*» : un processeur, une horloge et deux bus <sup>39</sup>

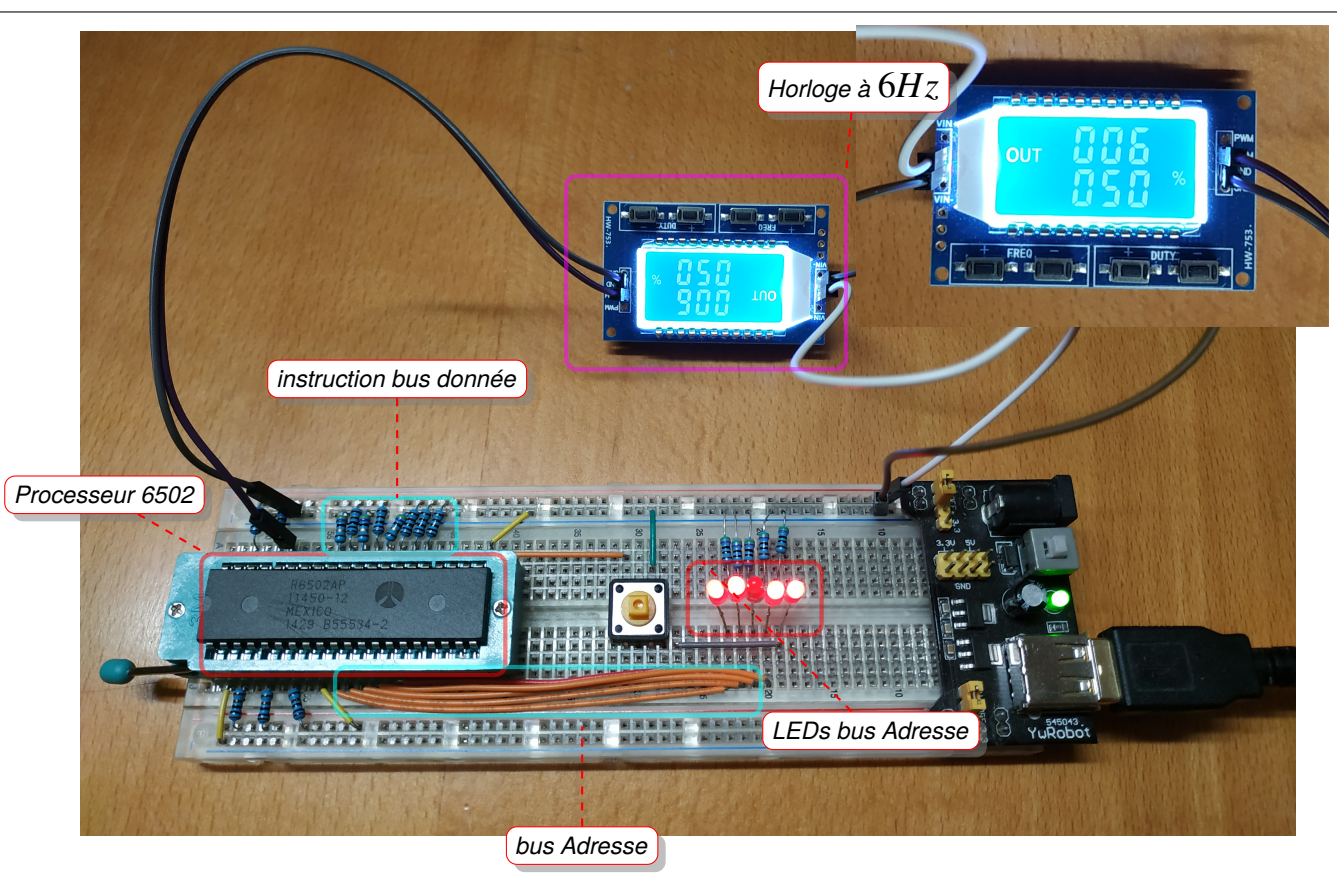

# Mais c'est quoi cette horloge ?

# L'horloge <sup>41</sup>

## **Qu'est-ce que l'horloge ?**

Un **signal** électrique :

- ⊳ une variation de tension entre 0v et 3,3v ou 5v (en fonction des micro-contrôleurs par exemple) ;
- ⊳ périodique : la période est une portion du signal qui se reproduit indéfiniement :

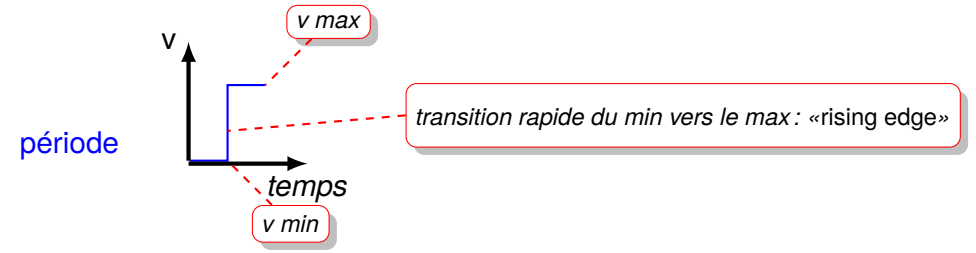

*où le temps passé avec le voltage maximal est égal au temps passé avec le voltage minimal.*

⊳ qui se reproduit à l'identique :

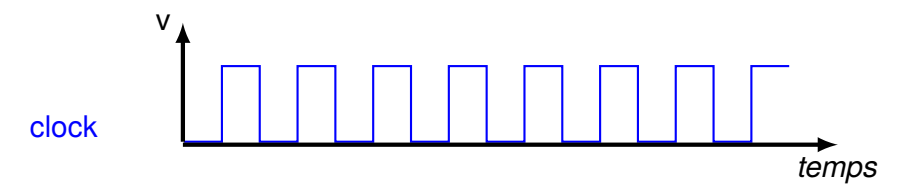

- ⊳ qui sert de **référence globale** dans le circuit et permet de **synchroniser** les différentes parties de ce circuit ;
- ⊳ on utilise le front montant ou «*rising edge*» pour effectuer cette **synchronisation**.

# Et la programmation d'un processeur ?

## Le processeur 6502 de la contratte de la contratte de la contratte de la contratte de la contratte de la contra

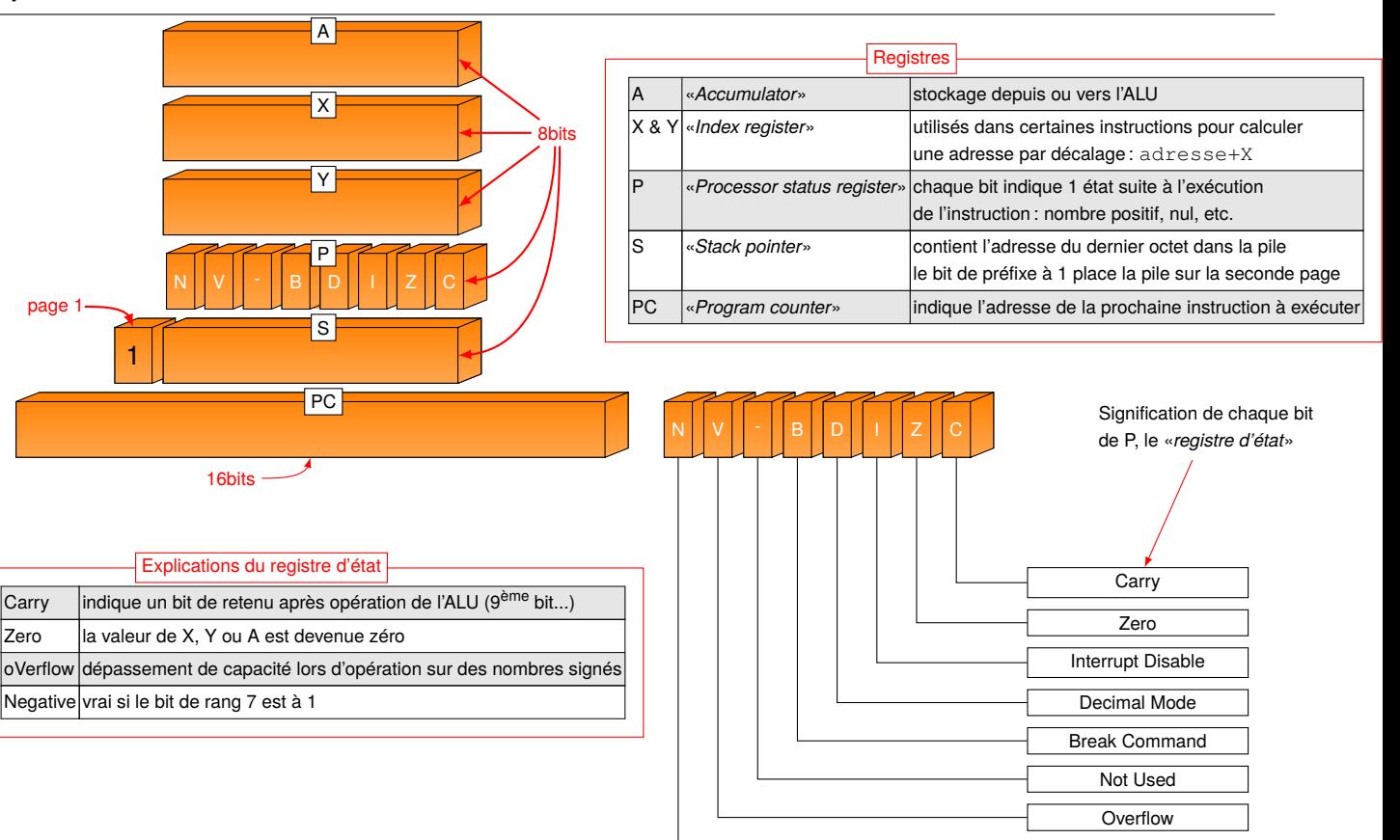

Negative/Sign

### Quelques instructions du 6502 <sup>44</sup>

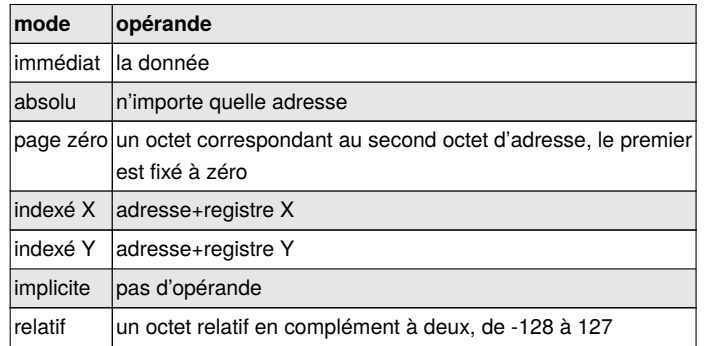

Chaque instruction est **codée sur un octet** en fonction du mode choisi.

*Exemple : l'instruction ADC donne l'octet 69 si la valeur à additionner est donnée en paramètre (mode immédiat).*

*69 01 signifie additionner la valeur 1 dans l'accumulateur.*

*Certaines instructions modifient le registre d'état P : Exemple pour faire un saut sur la condition que X soit égal à zéro :*

*CPX \$0 ; compare la valeur du registre X avec 0* ⟹ *positionne le bit Z à nul si les deux valeurs sont identiques (on fait une soustraction) BEQ 0A ; test la valeur du bit Z : 1 donne vrai et 0 donne faux*

Un octet en mémoire peut être :  $\sqrt{\frac{\text{octet}}{\text{octet}}}}$ 

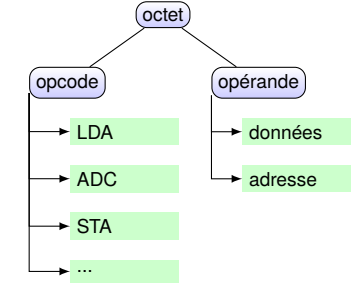

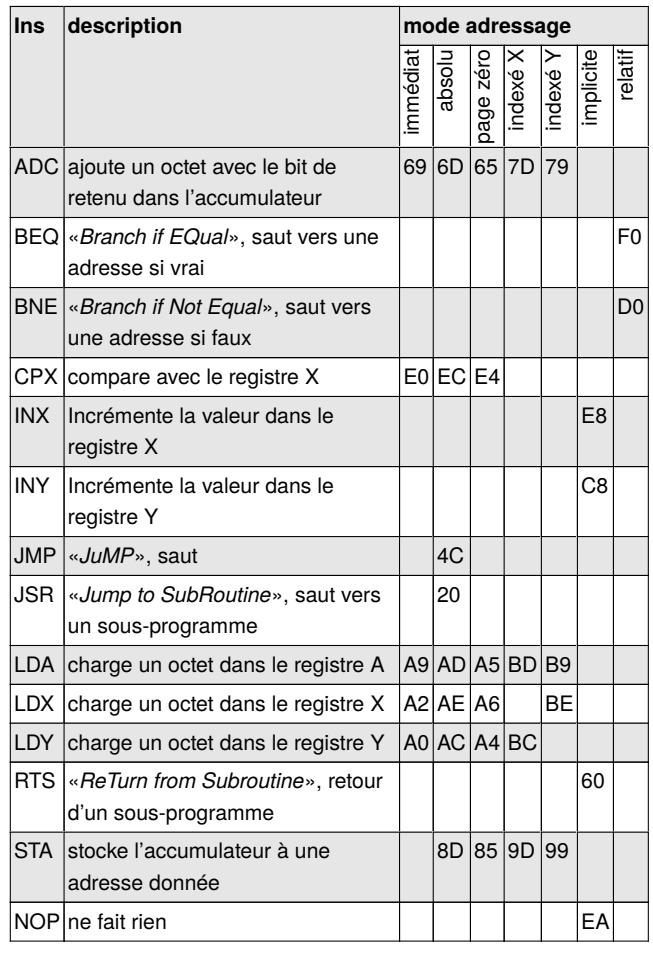

P-FB Informatique industrielle – P-FB  $\overline{\phantom{a}}$ Informatique industrielle

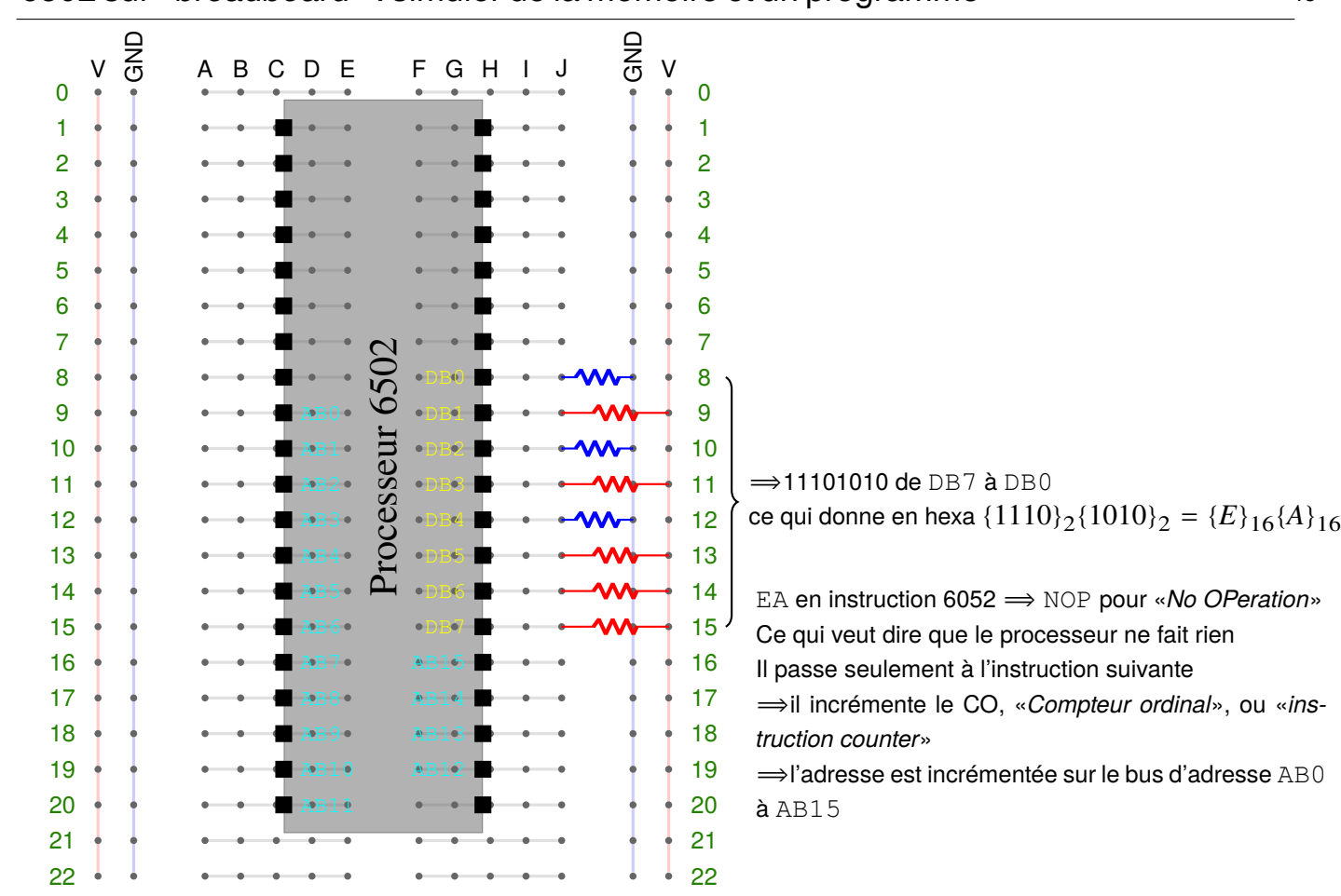

# 6502 sur «*breadboard*» : un processeur, une horloge et deux bus <sup>46</sup>

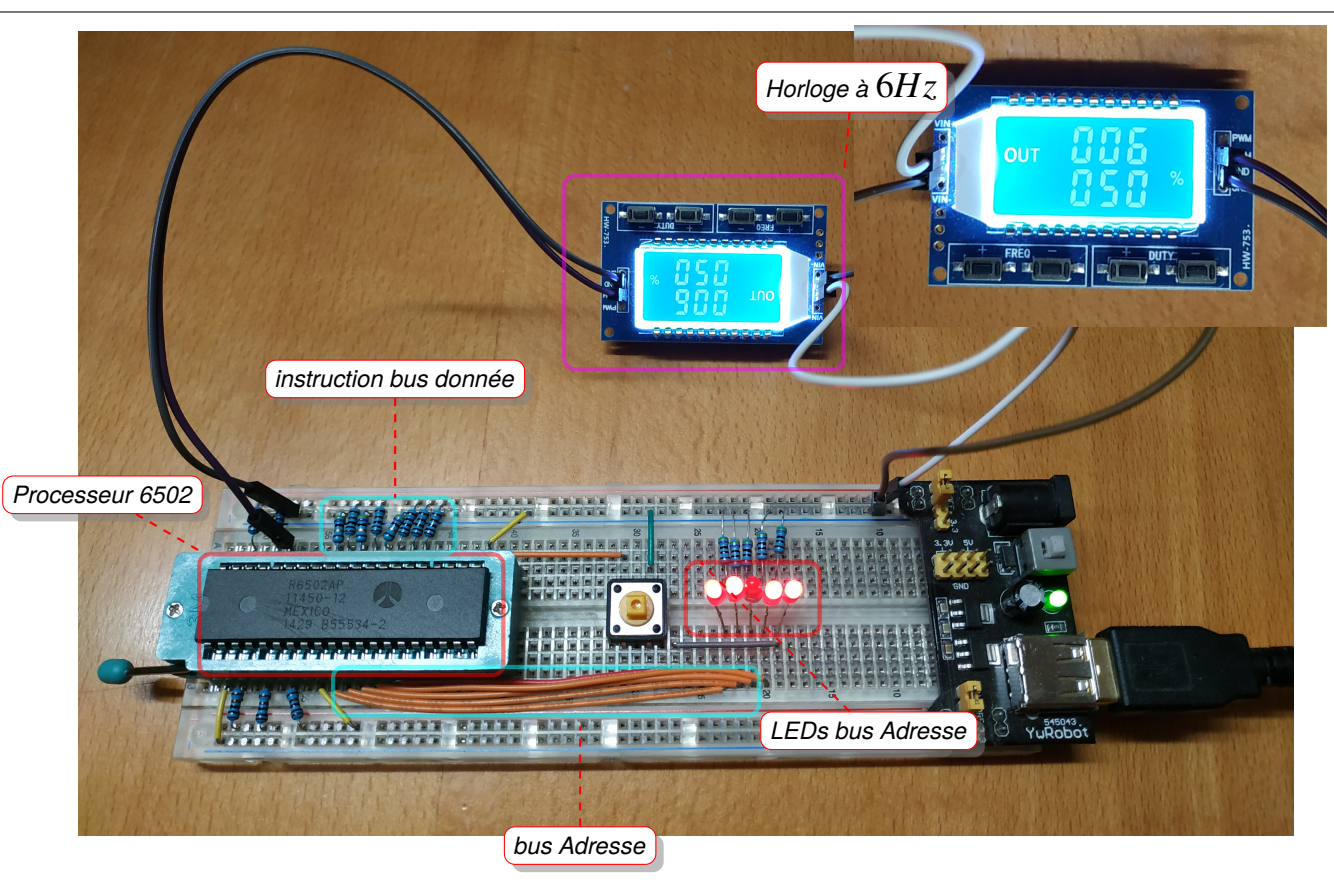

# Et pour des programmes plus gros ?

# Additionner deux nombres en assembleur 6502

#### **Sur 8bits**

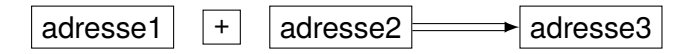

#### Le programme assembleur :

LDA adresse1 ; charge le nombre stocké à l'adresse 1 dans l'accumulateur ADC adresse2 ; additionne le nombre stocké à l'adresse 2 à l'accumulateur STA adresse3 ; stocke le contenu de l'accumulateur à l'adresse 3 RTS ; retourne

#### **Sur 16bits**

Le premier nombre sur deux octets  $\sqrt{W}$  W1

Le second nombre sur deux octets  $X \mid X1$ 

**Attention** : on est en «*Little Endian*»,

c-à-d avec inversion des octets de la valeur sur 16bits.

#### Le programme assembleur :

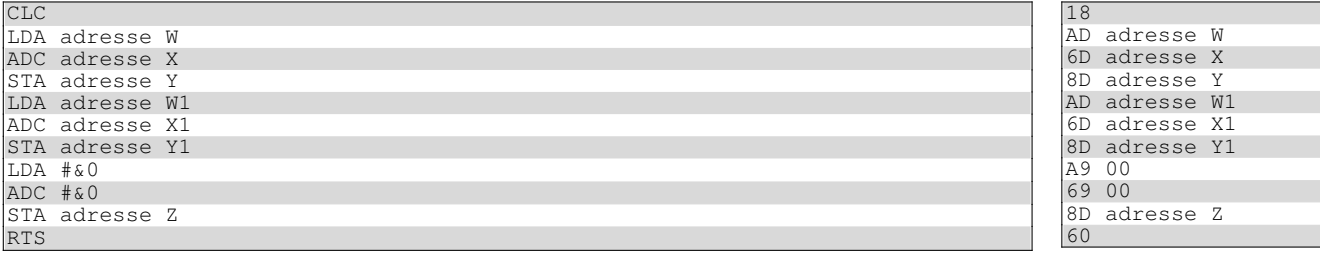

 $\Rightarrow$  on utilise le bit de retenu...

## Les mnémoniques :

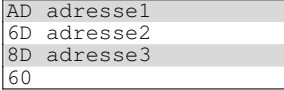

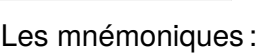

# Programmation du 6502 en assembleur en la communitation du 49

### **Application d'un xor d'un texte avec un mot de passe**

Le programme calcule  $saisie_i \oplus mdp_i$  pour chaque caractère *i* de *saisie* et de  $mdp$ .

```
1 define sortie $200 ; on définie l'adresse de sortie à 0200
 3 LDA saisie
 3 LDA saisie ; on lit la taille de la chaîne saisie
                   ; on la reporte dans la chaîne de sortie
 5 ADC #$1 ; on incrémente la valeur pour la comparaison utilisée pour arrêter la boucle<br>6 STA $0 ; on la stocke dans la page zéro
 6 STA $0 ; on la stocke dans la page zéro<br>7 LDA mdp ; on lit la taille de la chaîne
                ; on lit la taille de la chaîne mdp
 8 ADC #$1 ; on incrémente la valeur utilisée pour réinitialiser l'utilisation du mdp<br>9 STA $1 : on la stocke dans la page zéro
                 ; on la stocke dans la page zéro
10
11LDX #$1 ; on charge la valeur 1 dans le registre X
12 LDY #$1 ; on charge la valeur 1 dans le registre Y
13
14 boucle: ; on définit une étiquette
      15 LDA saisie,X ; on charge dans l'accumulateur la valeur à l'adresse saisie+X
16 EOR mdp,Y ; on réalise un xor entre le registre A et la valeur à l'adresse mdp+Y
17 STA sortie,X ; on stocke le résultat à l'adresse sortie+X
18 INX ; on incrémente la valeur contenu dans le registre X<br>19 CPX $0 ; on compare la valeur de la taille de la chaîne sai
19 CPX $0 ; on compare la valeur de la taille de la chaîne saisie
20 BEQ fin ; si elle est identique, on a fini et on mets l'adresse fin dans le registre PC
21 INY ; on incrémente la valeur contenue dans le registre Y<br>22 CPY $1 ; on compare avec la valeur de la taille de la chaîne
22 CPY $1 ; on compare avec la valeur de la taille de la chaîne mdp<br>23 BNE boucle ; si elle n'est pas égale on recommence la boucle en sau
23 BNE boucle ; si elle n'est pas égale on recommence la boucle en sautant à l'adresse boucle<br>24 LDY #$1 ; sinon on réinitialise le registre Y à 1
24 LDY #$1 ; sinon on réinitialise le registre Y à 1
\begin{array}{lll} \boxed{25} & \text{JMP} \text{ bouch} \\ \text{26} \text{fin}: & \text{16} \text{ i} \\ \text{26} \text{ fin}: & \text{26} \text{ }} \\ \end{array}26 fin: ; étiquette<br>27 BRK ; inst
       27 BRK ; instruction d'arrêt
|28|29 saisie:
30 dcb 5,$68,$65,$6c,$6c,$6f ;hello
31 mdp:
      dcb $9,$74,$6f,$70,$73,$65,$63,$72,$65,$74;topsecret
```
# Utilisation du désassembleur <sup>50</sup>

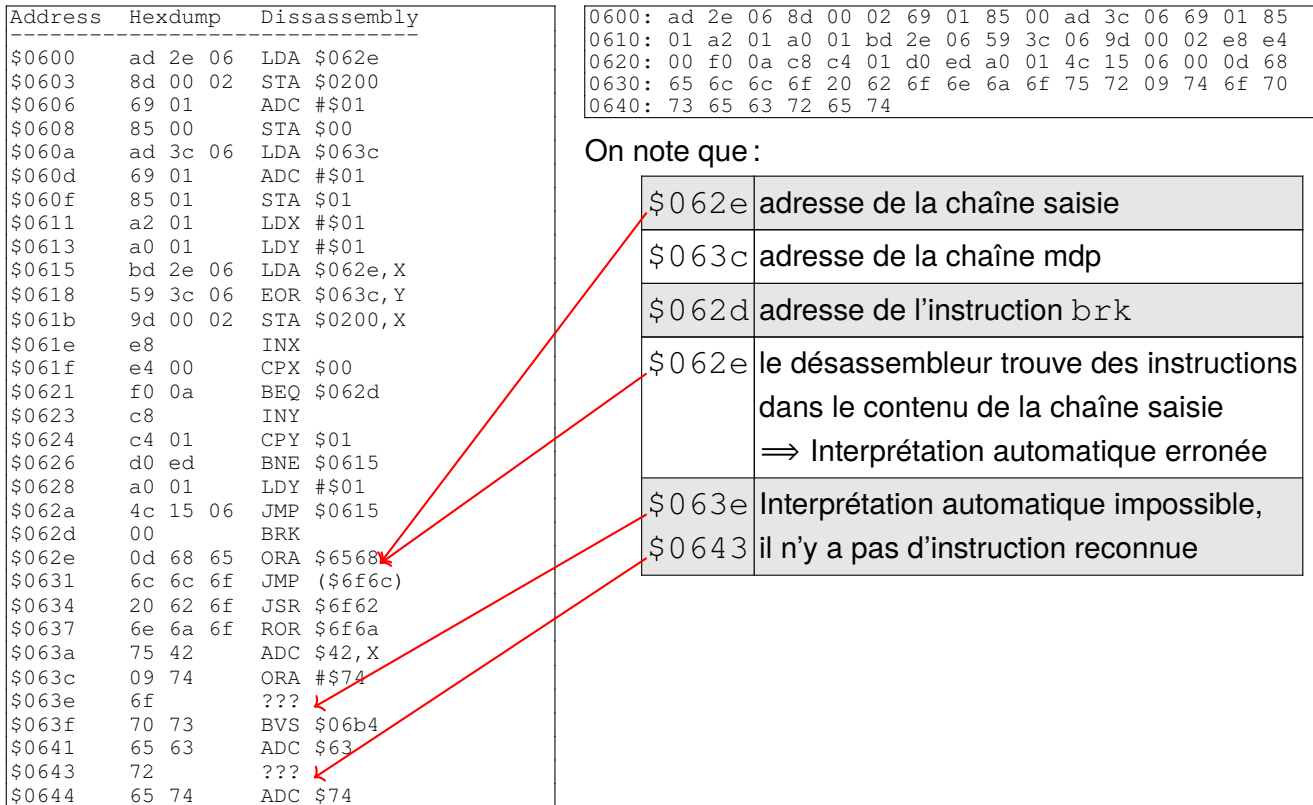

Informatique industrielle - P-FB Informatique industrielle – P-FB

### Exécution du code : évolution des contenus des registres  $51$

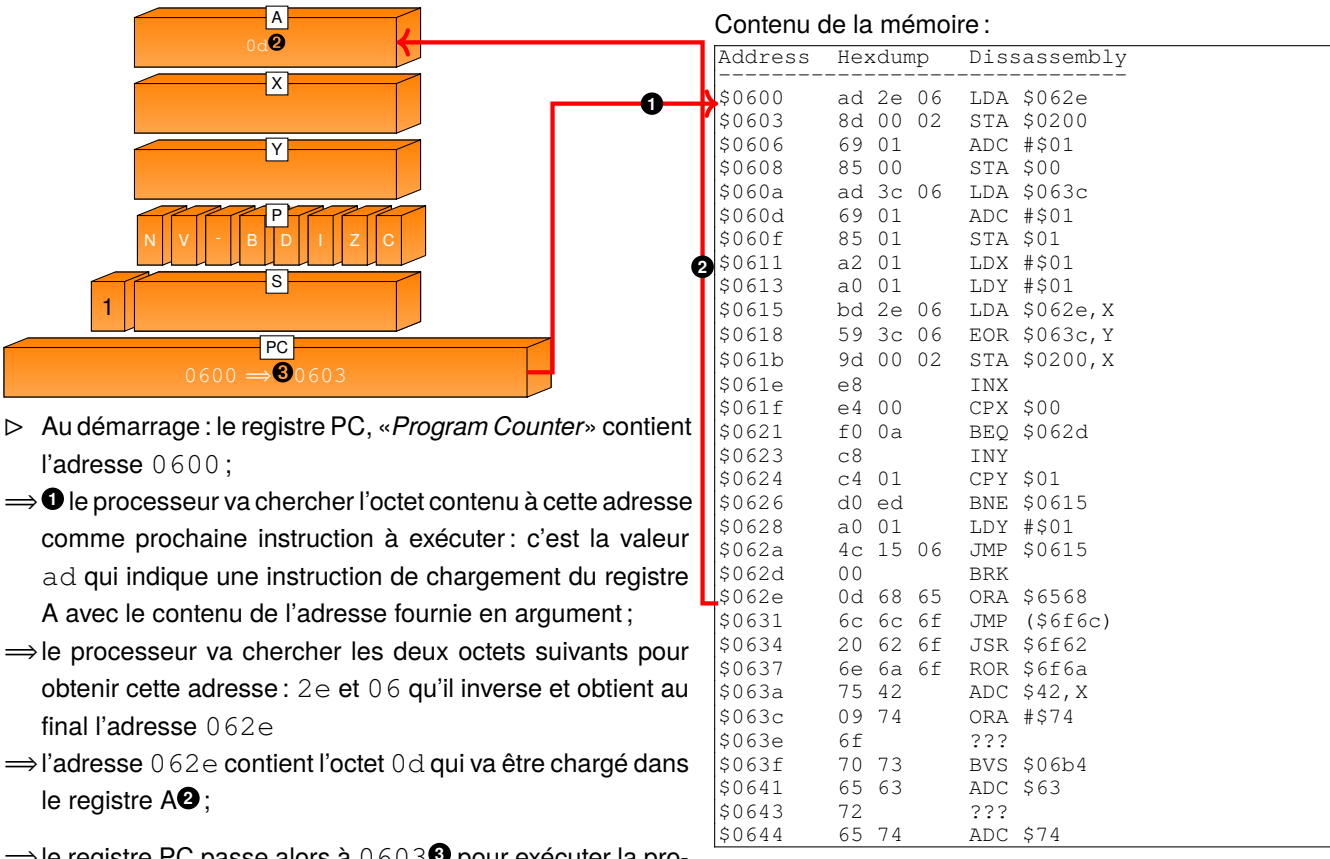

 $\Rightarrow$  **le registre PC passe alors à 0603<sup>6</sup> pour exécuter la pro**chaine instruction.

*L'exécution d'une instruction et l'accès mémoire prends plusieurs cycles d'horloge*.

# Combinaison logique & processeur : le «*timer*»

### Compteur ou «*timer*» matériel 53

**Exemple de compteur sur 3 bits : un circuit additionneur avec des flip-flops**

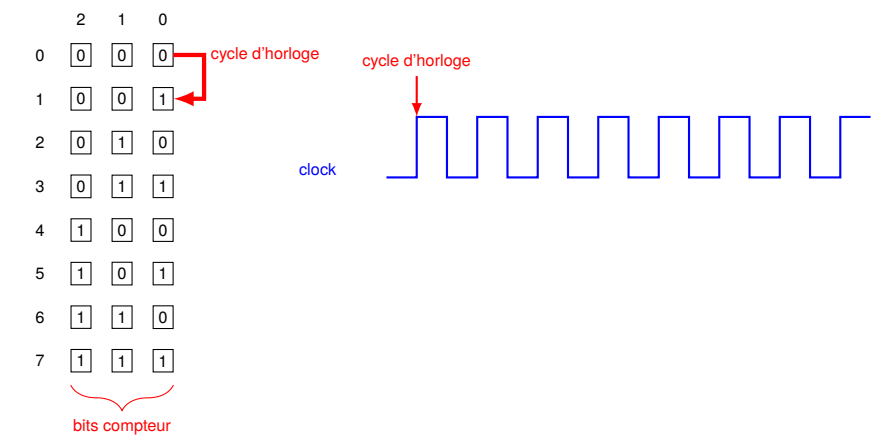

#### **Que peut-on faire avec ? Diviser le signal d'horloge**

Si on regarde comment varie le bit 0 du compteur en fonction de l'horloge :

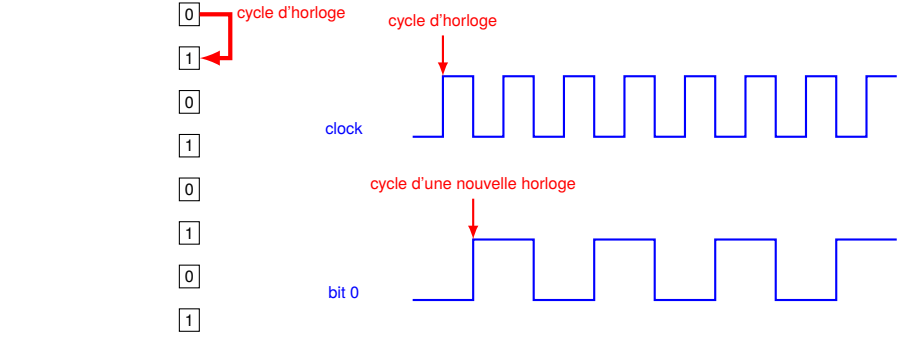

⇒ On vient de diviser par 2 le signal d'horloge ! (le bit 1 du compteur diviserait par 4, *etc.*)

# Que peut-on faire avec un compteur/timer ?  $54$

### **Comment compter le temps qui passe ?**

- ⊳ écrire un **programme** qui contient une **boucle infinie** (sans condition d'arrêt) dans laquelle :
	- ⋄ on incrémente un variable qui contient le nombre de fois que la boucle a été exécutée ;
	- ⋄ en connaissant :
		- $\star$  le nombre cycles d'horloge nécessaire à l'exécution;
		- $\star$  la vitesse de l'horloge du processeur;

On peut calculer le **temps d'une occurence** de la boucle et le **temps écoulé** depuis que l'on compte.

### ⟹*Problème le processeur ne fait rien d'autre et devient inutile !*

- ⊳ utiliser un «*timer*» ou **compteur matériel** :
	- ⋄ c'est un circuit **indépendant** du processeur ;
	- ⋄ il peut être de grande dimension comme par exemple sur 32bits ;
	- ⋄ il compte suivant les cycles de l'horloges qu'il reçoit comme le processeur ;

### **Attendre un certain délai**

- ⊳ le processeur peut **consulter régulièrement** la valeur du «*timer*»... mais on se retrouve un peu dans la même situation que précédemment...
- ⊳ permettre au «*timer*» de **dérouter le processeur de son travail courant** vers un travail particulier au moment où le «*timer*» atteint une valeur particulière :

⟹On utilise le **mécanisme d'interruption** !

## Mécanisme d'interruption : dérouter le travail du processeur  $55$

void travail\_interruption() **3** { bloquer\_interruptions(); // éviter qu'une nouvelle interruption soit  $\downarrow$ raitée exécutio exécution  $\sqrt{\frac{x}{n}}$  Travail à réaliser à chaque fois que l'interruption se déclenche  $\frac{x}{n}$ débloquer interruptions(); // réactiver le traitement des interruptions } int main() { timer mon\_timer; initialiser timer(mon timer, durée);  $\frac{1}{x}$  accrochage de la fonction à appeler lors de l'interuption \*/ traiter\_interruption(mon\_timer, travail\_interruption); exécution exécution  $\sqrt{\alpha}$  travail à réaliser sans tenir compte de l'interruption \*/ for( ; ; ) // boucle infinie  $\vert$ **4** // instruction 1 **1** // instruction 2 ... // instruction m timer **2** ... exécution // instruction n } }

⊳ Programme tourne en boucle **<sup>1</sup>** ;

⊳ Interruption survient **<sup>2</sup>** ;

- ⊳ Programme est interrompu pour exécuter la fonction **<sup>3</sup>** :
- ⊳ une fois la fonction finie, on revient au programme  $\bullet$ ;

# Qu'est-ce que c'est un micro-contrôleur et un «*SoC*» ?

## CPU pour l'embarqué 57

#### **CPU**

- □ exécution du code ;
- □ tout le reste est externe : mémoire RAM d'exécution, mémoire contenant le programme ;
- □ périphériques intégrés : un peu de mémoire RAM, un contrôleur d'interruptions, un timer, de l'EPROM pour contenir le programme ;

**SoC**, «*System-on-a-Chip*» : un «*Core*» (CPU nouvelle génération) et de **nombreux** périphériques.

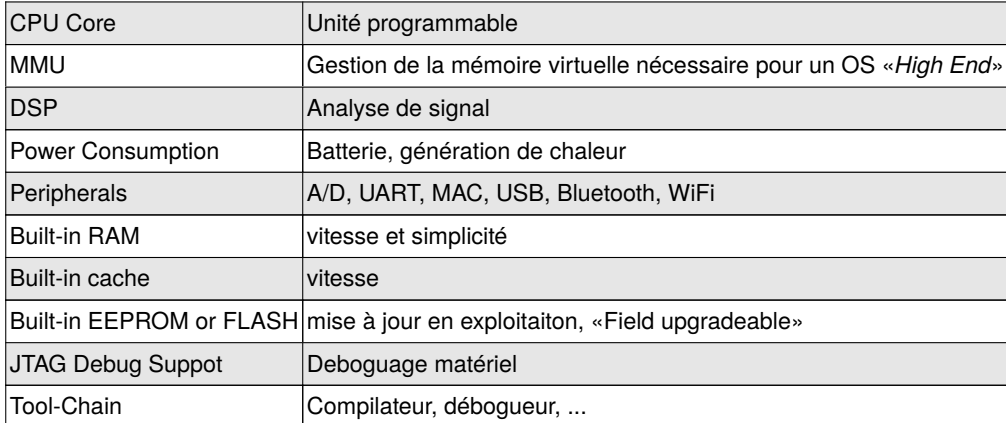

**Micro Contrôleur**

□ CPU ;

#### **Différents usages**

- ⊳ **Application** : processeurs 32 ou 64 bits, permet de faire des calculs poussés (présence de DSPs), du multi-média, peuvent faire tourner des OS comme Linux.
- ⊳ **Temps réel** : contrôle de moteurs, robotique : latence basse et sûreté de fonctionnement élevée. Adaptés à des routeurs réseau, des lecteurs multimédias où les données doivent être disponible à un instant donné ;
- ⊳ **Micro-contrôleur**: gestion de matériel (fournis comme «*softcore*» dans des FPGAs), dépourvu de MMU (pas de Linux) mais intègrent de la mémoire et des périphériques.

### Les périphériques de l'embarqué 58 millions de la communité de la communité de la communité de la communité de

- □ **Interrupt Controller**: gérer les différentes interruptions et leur priorités ;
- □ **DMA**, «*Direct Memory Access*» : bouger des zones mémoires indépendamment du processeur :
	- ⋄ «*burst-mode*» : le circuit DMA prend le contrôle complet du bus aux dépends du CPU ;
	- ⋄ «*cycle-stealing*» : négociation entre le DMA et le CPU ;
	- ⋄ «*transparent*» : le DMA n'utilise le bus que lorsque le CPU ne l'utilise pas ;
- □ **MAC**, «*Medium Access Control*» : contrôle la couche 2 d'une interface réseau ;
- □ convertisseur **A/D** : numérise une valeur analogique en une valeur numérique suivant une résolution de 10 à 12 bits (avec un taux bas d'échantillonnage et un fort *jitter*.
- □ **UART**, «*Universal Asynchronous Receive/Transmit*» : liaison série de faible vitesse (par exemple RS232), en général de 9600 baud à 115200 baud/s avec des données sur 8bits, pas de contrôle hardware et 1 bit stop : «57600 N 8 1». *3 fils pour relier deux appareils : le GND partagé, la broche TX de l'un reliée à la broche RX de l'autre et vice-versa.*
- □ **USB** : liaison série haut débit, offrant différents «*Device Classes*» : périphérique HID, «*Human Interface Device*» : clavier/souris, tunnel TCP/IP, mémoire de masse, son *etc.* USB OTG, «*On The Go*», permet dávoir le rôle de maître ou de périphérique.
- □ **CAN**, «Controller Area Network» : bus inventé par Bosch pour les communications entre les différents circuits dans une voiture et utilisé dans les usines, entre des capteurs, *etc.*
- □ **WiFi** : échange continue d'information : débit élevé et données de taille quelconque mais consommateur d'énergie. l'antenne peut être externe ou incorporée dans le PCB, «printed circuit board» du circuit ;
- □ **Bluetooth**, BLE, «*Bluetooth Low Energy*» : échange intermittent d'information : faible débit de données réduites mais avec une très faible consommation.

## Les périphériques de l'embarqué 59

#### □ **bus** :

- ◇ l<sup>2</sup>C, SPI communication intelligente de données entre composants électroniques : associés à de la mémoire locale sur le périphérique : décharge le CPU de la gestion d'interruptions de composants disposant de leur propre rythme de fonctionnement (mesure de température, écran, autre CPU *etc.*) ;
- ⋄ GPIOs, «*General Purpose I/O*» : PWM, «*Pulse Width Modulation*» : contrôle de périphérique/moteur/radio (télécommande en 433Mhz, ou IR), , «*bit-banging*» : émulation de bus exotique ou connexion directe de composant (détecteur PIR de mouvement, interrupteurs *etc.*)
- □ **RTC**, «*Real Time Clock*» : maintenir l'heure et la date (utilisation d'une batterie séparée). Si le composant est «connecté» il peut utiliser un serveur NTP, «*Network Time Protocol*».
- □ **Timers** : compteur incrémentés ou décrémentés en fonction du temps gérés de manière indépendante du CPU
	- ⋄ «*watchdog timer*» : un compteur qui doit être réinitialisé, «*kicked*», de manière logicielle avant qu'il n'atteigne zéro  $\Rightarrow$  s'il atteint zéro, le CPU subit un reset : l'idée est qu'il est dans une boucle infinie ou bien dans un interblocage ;
	- ⋄ «*fast timers*» : mesurer la longueur d'impulsion ou pour les générer (PWM) ;
- □ **Memory controller**: obligatoire pour la DRAM, «dynamic RAM» : rafraîchissement de la mémoire de manière régulière (souvent intégré au CPU). Gérer la mémoire FLASH persistente.
- □ **co-processeur cryptographique** : réaliser des opérations de chiffrement/déchiffrement et signature avec des algorithmes symétriques et surtout asymétriques (coutêux pour le CPU). Embarque des clés de chiffrement qui peuvent être figées dans sa mémoire (exemple ATECC608 : propose du chiffrement sur courbe elliptique).
- □ système de **localisation satellitaire** : GPS américain, Glonass russe, Beidou chinois et Galileo européen. Permet de disposer de la position et de l'heure à une précision de 50 ns.

# Qu'apporte l'achitecture ARM ?

# ARM Cortex et ISA 61

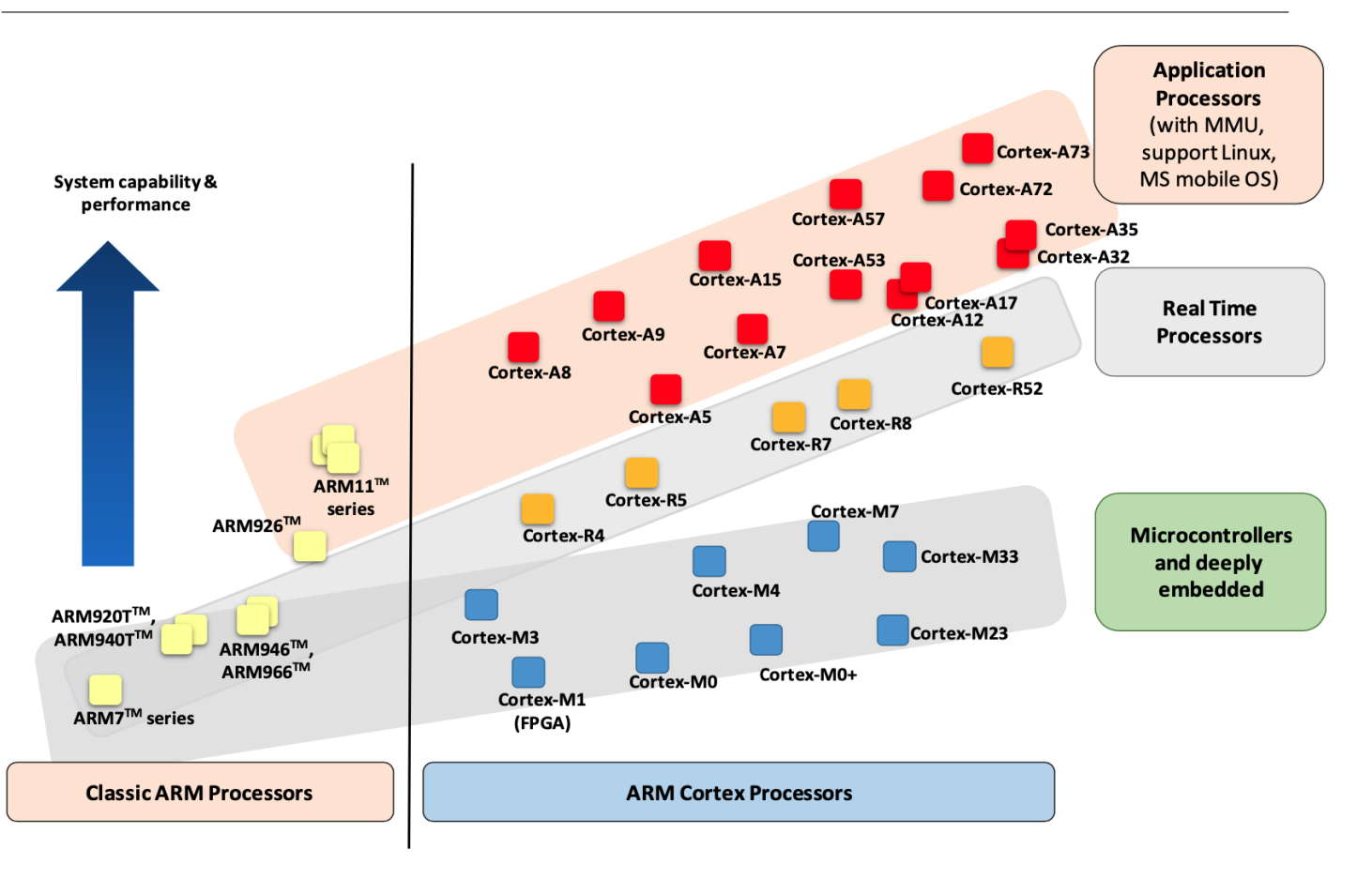

# ARM Cortex et ISA 62

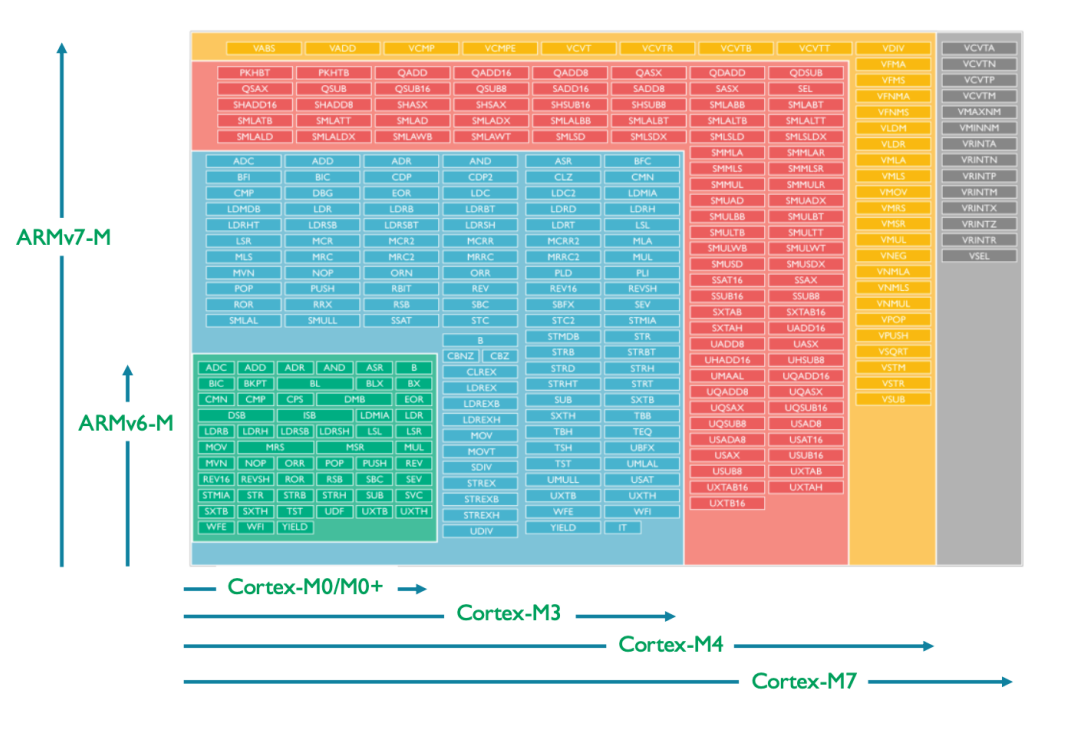

#### **Floating Point**

#### DSP (SIMD, fast MAC)

#### **Advanced data processing** bit field manipulations

#### **General data processing** I/O control tasks

# Et les communications vers l'extérieur ?

## Transmission Parallèle *vs* Série 64

#### **Transmission parallèle**

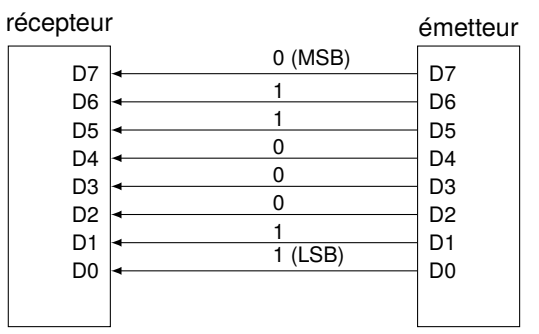

- ⋄ LSB : «*least significant bit*»
- ⋄ MSB : «*most significant bit*»

Les bits sont émis **simultanément** sur autant de fils que de nombre de bits utilisé pour le codage.

Ce mode est employé pour les bus internes des ordinateurs (bus 16, 32 ou 64bits) parfois pour la communication vers des périphériques (imprimantes, bus SCSI, bus IDE…).

*Exemple : on transmet un octet sur 8 fils, en envoyant en même temps chaque bit sur chaque fil.*

#### **Transmission série**

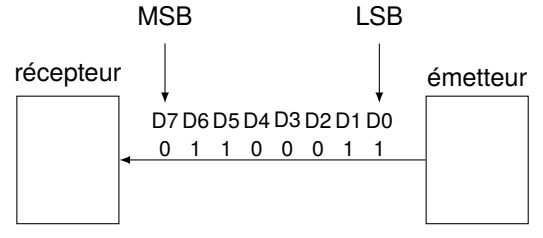

Les bits sont transmis **séquentiellement** sur un seul fil.

*Dans les réseaux, qu'ils soient locaux ou étendus, c'est la transmission série qui est utilisée.*

C'est la **liaison série** qui est la **plus utilisée** (disque dur SATA, USB, ...)

## Transmission Synchrone *vs* Asynchrone : le synchrone  $65$

#### **Transmission série sur un seul fil pour une liaison synchrone**

- ∘ *émetteur*, E, et *récepteur*, R, utilisent une **même base de temps** pour émettre les bits (horloge) ;
- ∘ il sont **cadencés** suivant la même horloge ;
- ∘ à chaque «top d'horloge», un bit est envoyé et R sait donc «quand» récupérer ce bit.

Le récepteur reçoit de façon continue les informations au rythme auquel l'émetteur les envoie.

#### **Inconvénient :**

⊳ la reconnaissance des informations au niveau du récepteur : il peut exister des différences entre les horloges de l'émetteur et du récepteur.

C'est pourquoi chaque envoi de bit doit se faire **sur une durée assez longue** pour que le récepteur la distingue.

*Ainsi, la vitesse de transmission* **ne peut pas être très élevée** *dans une liaison synchrone sans recourir à du matériel coûteux.*

#### **Transmission série sur deux fils pour une liaison synchrone**

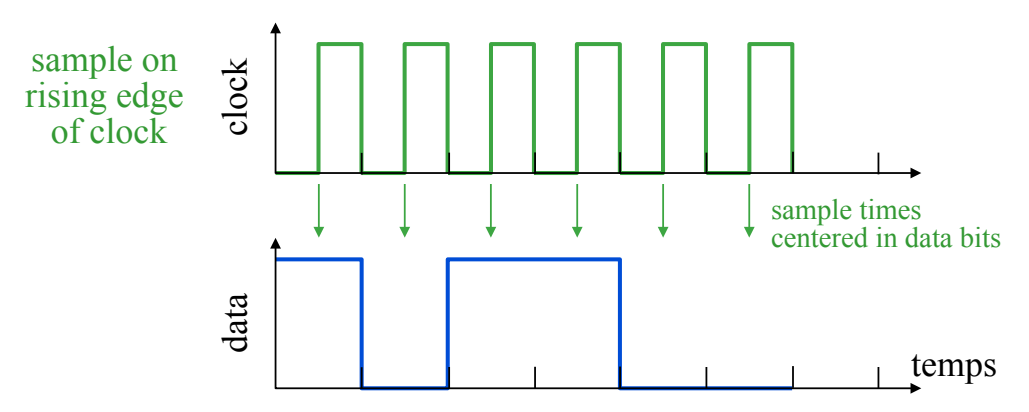

## Transmission Synchrone *vs* Asynchrone : l'asynchrone entre 1990 entre 1990 entre 1990 entre 1990 entre 1990 entre 1990 entre 1990 entre 1990 entre 1990 entre 1990 entre 1990 entre 1990 entre 1990 entre 1990 entre 1990 ent

#### **Transmission série sur un seul fil pour une liaison asynchrone**

L'émetteur et le récepteur ne sont pas *synchronisés*.

Le récepteur doit détecter des **transitions** au sein des données reçues.

**Problème** Si un seul bit est transmis pendant une longue période de silence… le récepteur ne pourrait savoir s'il s'agit de 00010000, ou 10000000 ou encore 00000100…

**Solution Chaque caractère** est :

- ∘ **précédé d'une information** indiquant le début de la transmission du caractère (l'information de début d'émission est appelée bit START) ;
- ∘ **terminé par l'envoi** d'une information de fin de transmission (appelée bit STOP, il peut éventuellement y avoir plusieurs bits STOP).

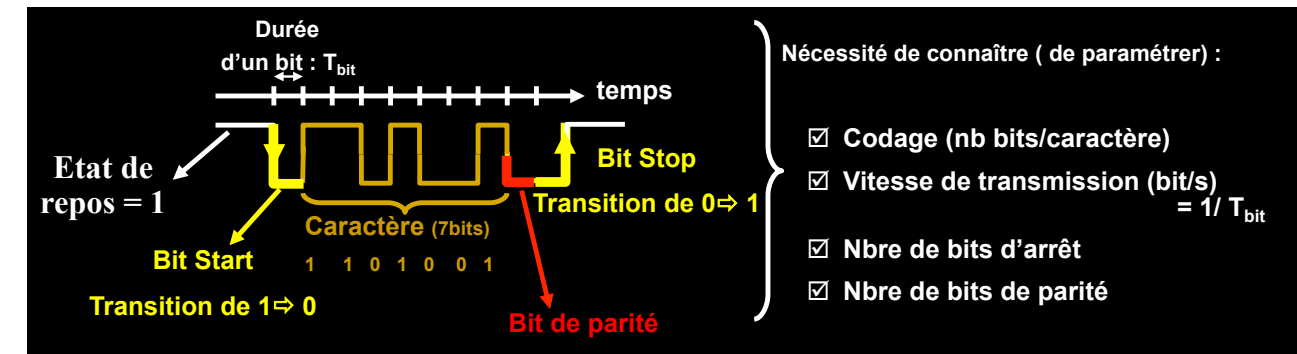

*Ici, le codage consiste à passer d'une tension à l'autre seulement si on veut transmettre un bit de valeur différente.*

#### **Exemple**

# Transmission Synchrone *vs* Asynchrone : l'asynchrone <sup>67</sup>

### **Transmission série sur un seul fil pour une liaison asynchrone**

L'émetteur et le récepteur ne sont pas *synchronisés*.

Le récepteur, pour se **synchroniser tout seul** :

- ⊳ **connaît le débit** de transmission ;
- ⊳ **recherche des transitions** pour se synchroniser et interpoler des mesures d'échantillonnage...
- ⊳ **extrait l'horloge** des données :

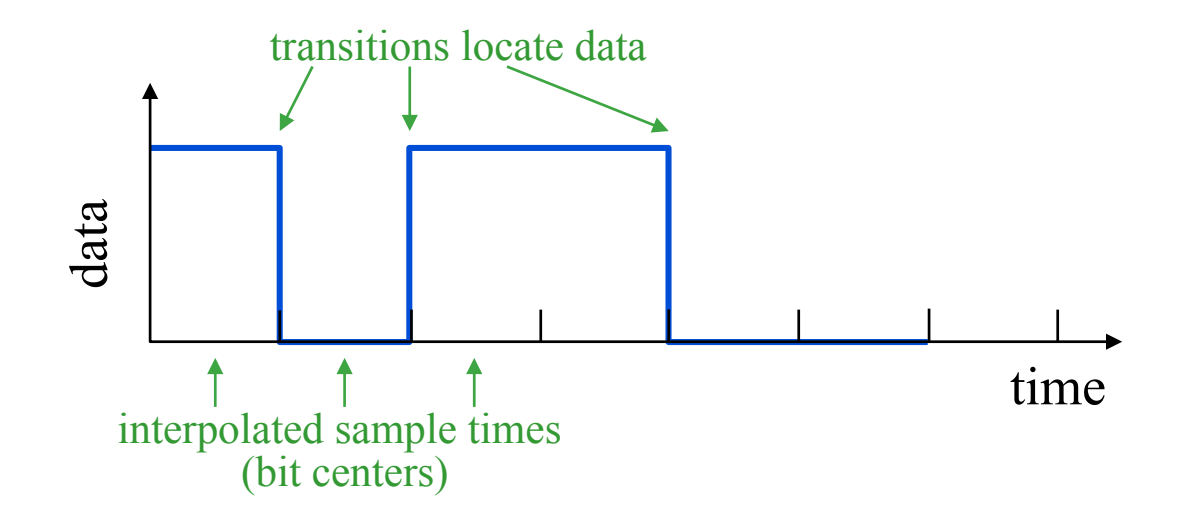

# Et concrètement le port série ça donne quoi ?

# Présentation du Raspberry Pico : utilisation de  $\mu$ Python 69

À l'aide d'un oscilloscope on peut «*intercepter*» la transmission série sur la broche 0 :

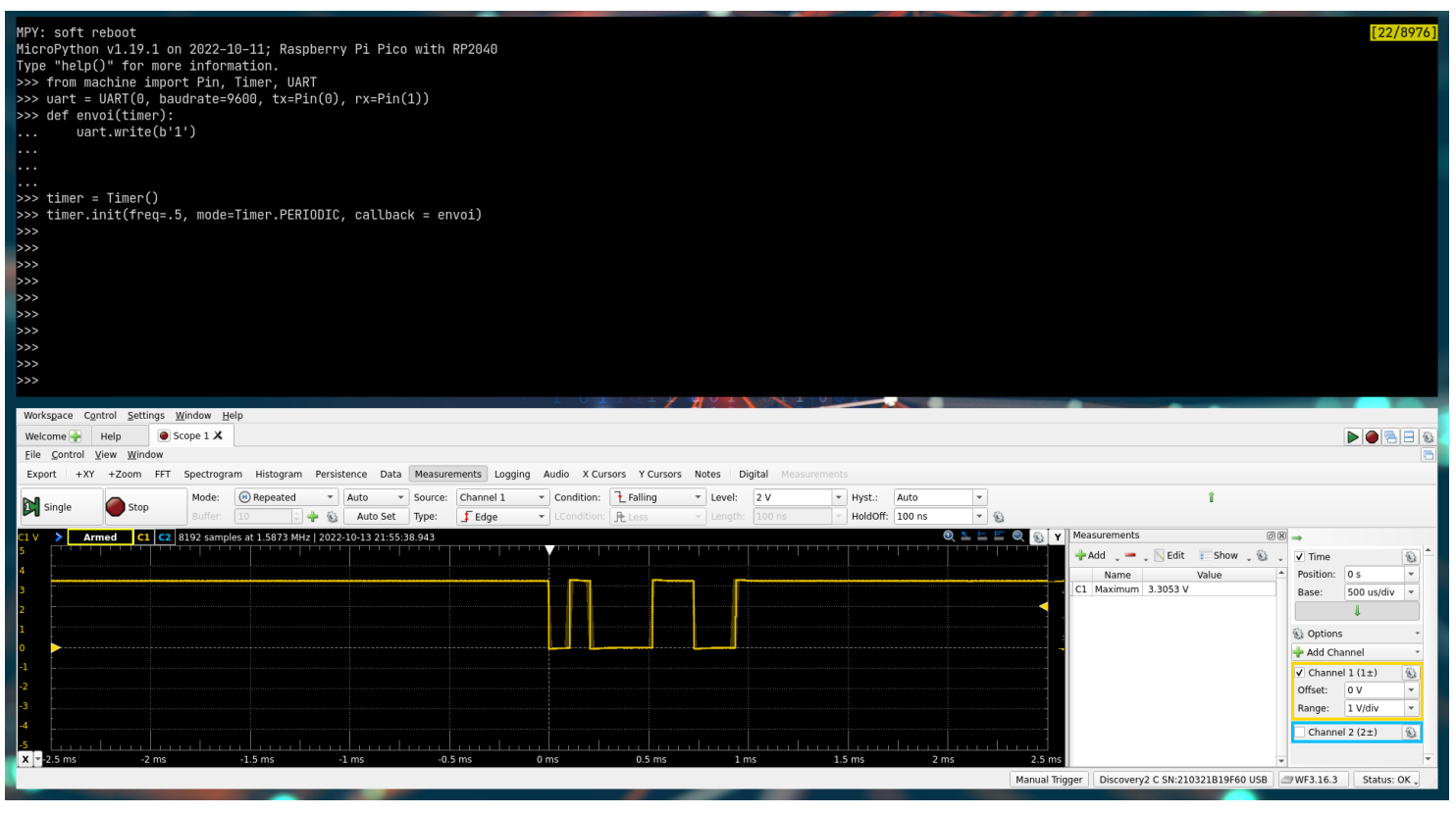

Lorsque le port série ne transmet rien, la broche est au niveau haut, c-à-d à 3,3v.

# Présentation du Raspberry Pico : utilisation de  $\mu$ Python  $\frac{1}{70}$

Grâce à **l'oscilloscope**, on peut déterminer la **vitesse de transmission** :

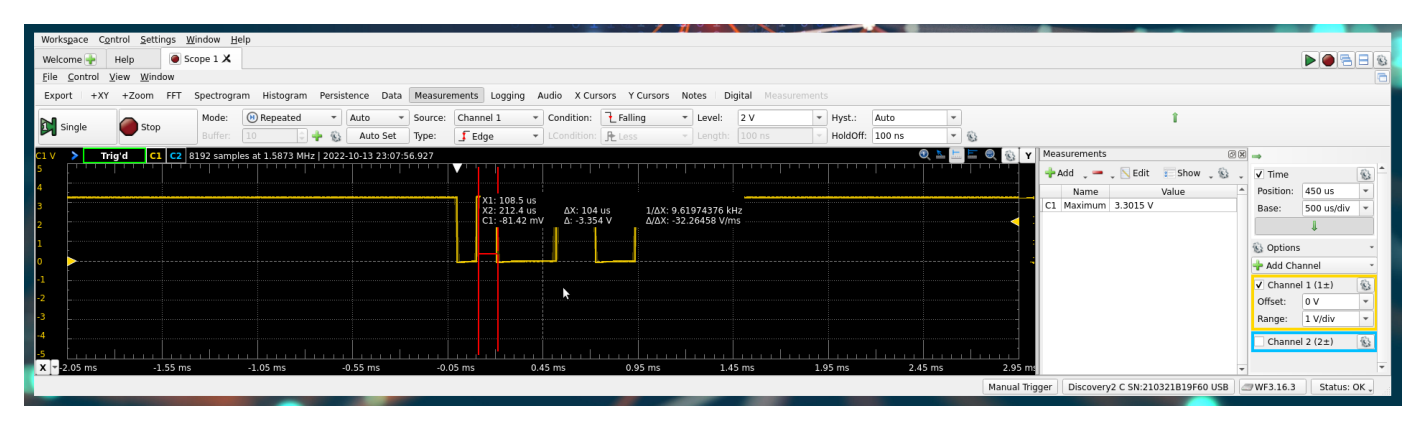

Ici, on voit que  $1/\Delta X = 9, 6KHz$  ce qui est le cas : on a configuré le port série pour une transmission à 9600bps :

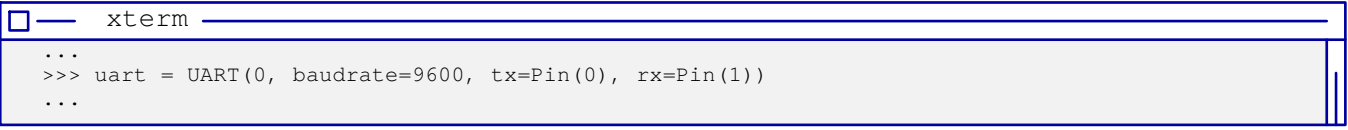

# Importance du «*port série*» ou UART «*Universal Asynchronous Receiver/Transmitter*»

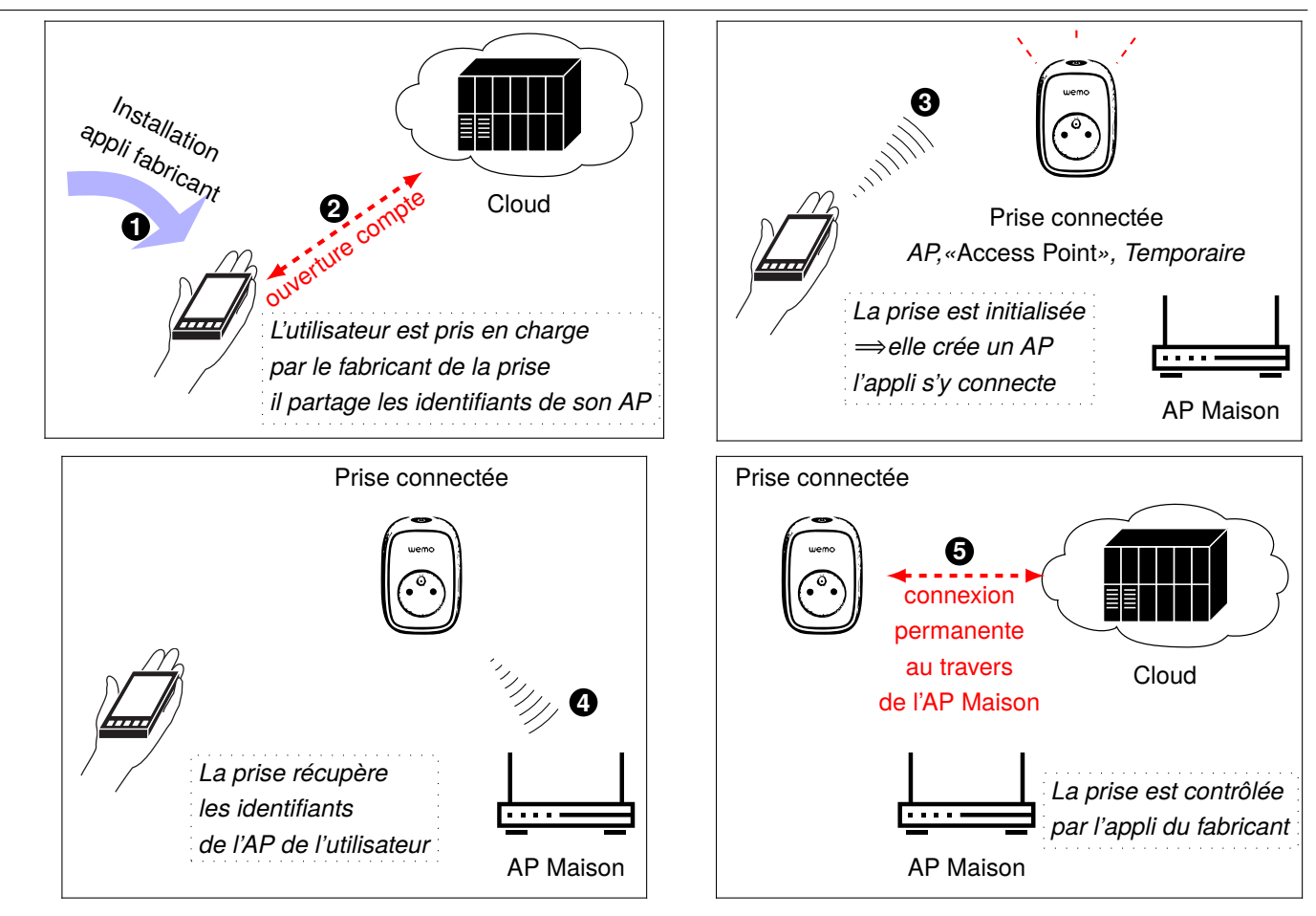

## Scénario de l'intégration d'une prise connectée à la maison
## Récupération du firmware : recherche d'un port série, «*UART*» 73

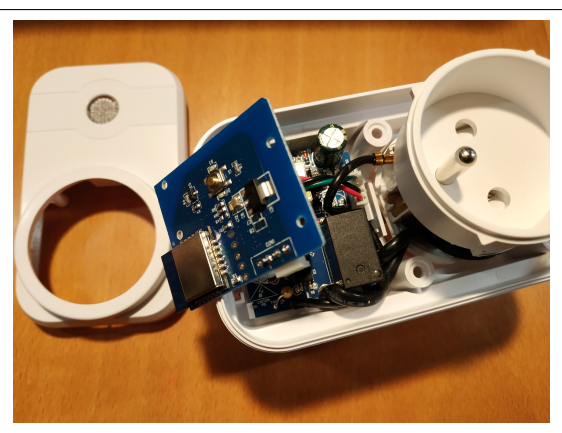

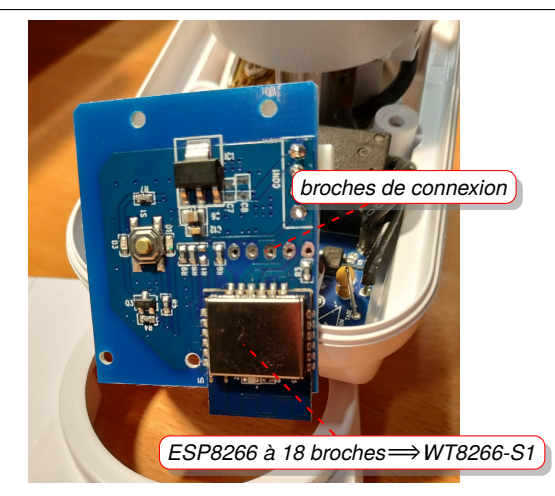

**Identifier les broches du WT8266-S1 à l'aide d'un multimètre et de la doc constructeur**

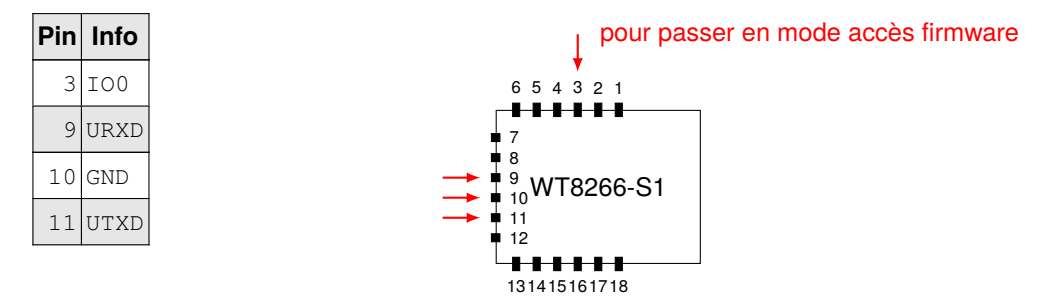

Pour récupérer le firmware présent dans la mémoire flash de 16Mb ou 2MB avec un adaptateur USB/série :

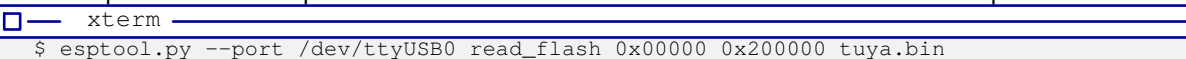

# Récupération du firmware : communication par le port série, «*UART*» <sup>74</sup>

Une fois le firmware récupéré, on peut regarder ce qu'il contient :

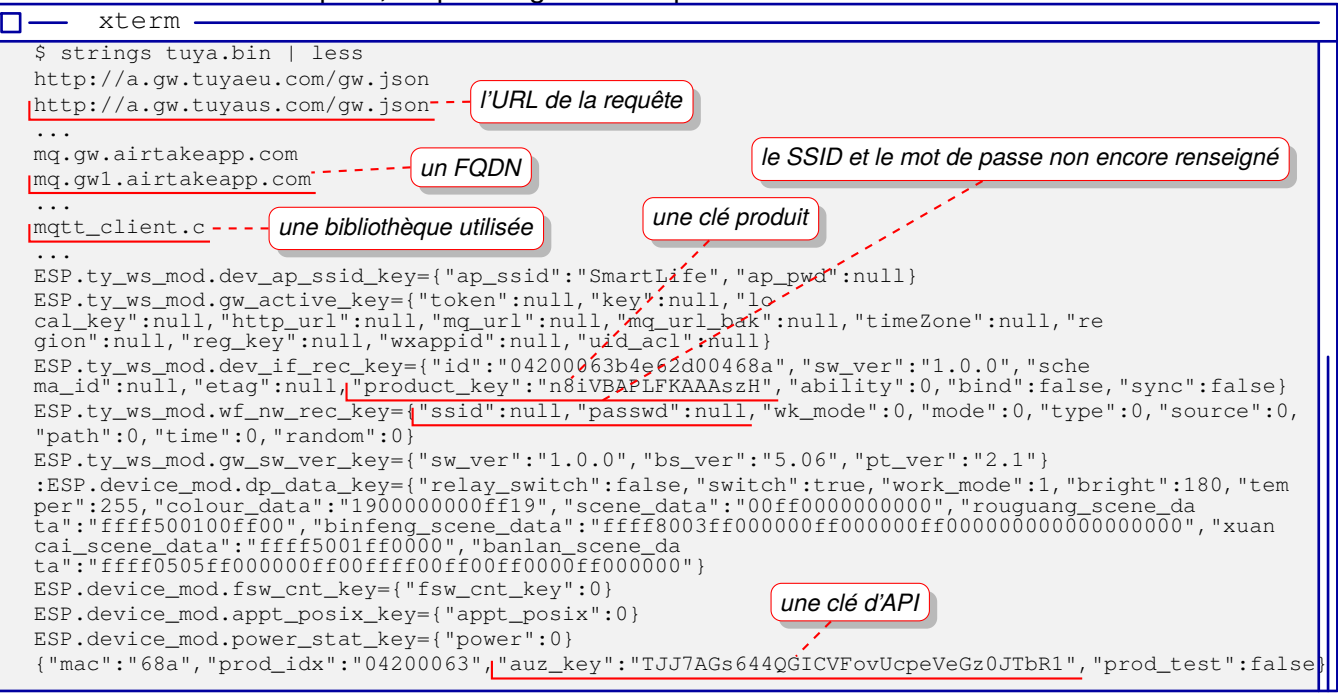

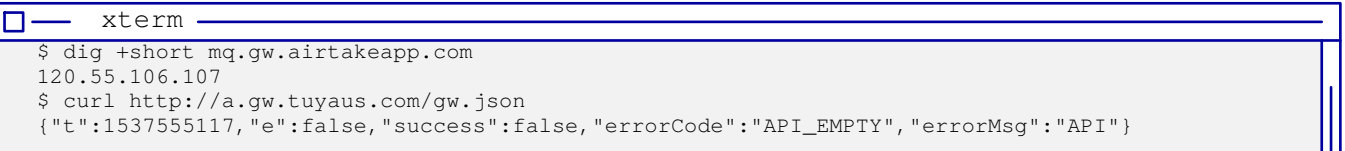

# Et les communications entre les composants ?

#### Le bus de communication I2C  $\frac{1}{2}$  76 If there is no acknowledgement received, communication can be stopped or reset.

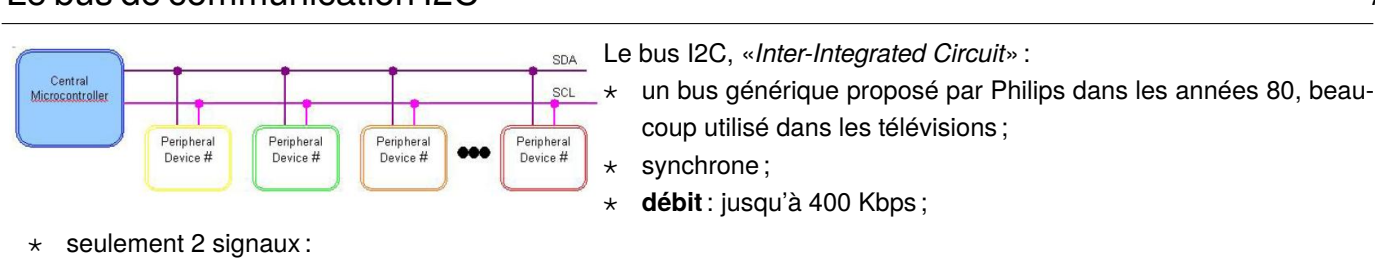

- 
- ◇ SCL, «*Signal Clock*» : le contrôleur «Master» génère l'horloge ;
- ◇ SDA, «*Signal Data»* : le «Master» transmets les informations et le «Slave» transmets l'acquittement : si aucun acquittement n'est reçu la communication peut être stoppée ou réinitialisée.

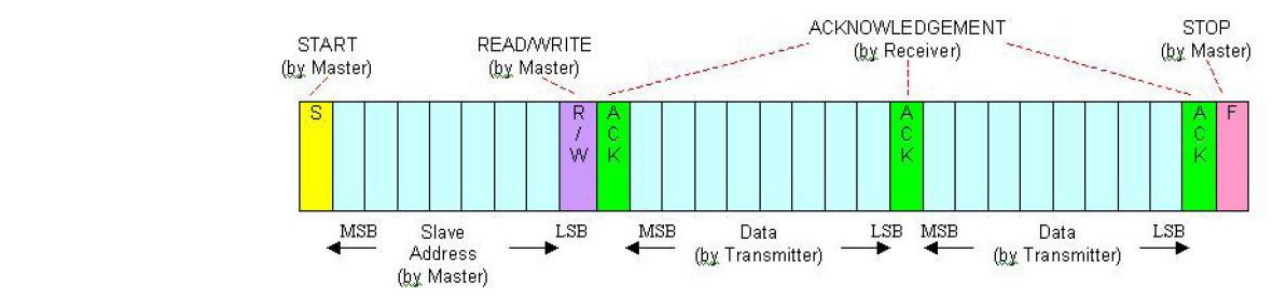

- **Figure 17: I2C communication** ⊳ plusieurs «*Slaves*» peuvent être connectés au même bus ;
- ⊳ chaque *Slave* doit disposer d'une **adresse** sur 8bits, composée de :
	- ⋄ une partie fixe qui dépend du constructeur ;
	- ◇ une partie configurable ;
- <u>D</u><br> **b**  $\bullet$  le dernier bit qui définit le sens de la communication : 0 pour écrire et 1 pour lire ;
- <u>»</u><br>△ les communications commencent par un bit de début, «*start bit*», suivi de l'adresse sur 8 bits, le bit d'acquittement, un octet de donnée, un autre bit d'acquittement and à la fin un bit d'arrêt

## Le bus de communication SPI, «*Serial Peripheral Interface*» **1998** The Series of the SPI business of the SPI business of the SPI business of the SPI business of the SPI business of the SPI business of the SPI business of

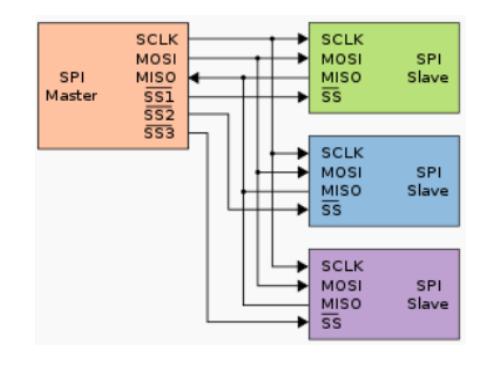

- ⋆ un bus générique proposé par Motorola dans les années 80 ;
- $\star$  communications:
	- ⋄ full duplex ;
	- ⋄ synchrone ;
	- ⋄ lien «Master/Slave» : c'est le master qui initie le transfer des trames de données ;
	- ⋄ plusieurs liens simultanés possibles : un fil par slave permet de sélectionner celui avec lequel on veut communiquer ;
- ⋆ **Débit** : quelques dizaines de Mbps ;

#### $\star$  4 signaux :

- ⋄ SCLK, «*Clock*» : l'horloge obligatoire pour la transmission synchrone ;
- ◇ MOSI, «*Master Out Slave Input*»: communication Master ⇒ Slave;
	- ⋄ MISO, «*Master Input Slave Output*» : communication Slave ⟹ Master ; These two buses have often been compared. The following table contains a number of
- Clock (SCLK1) ⋄ SS, «*Slave Select*» : un fil par Slave pour pouvoir le sélectionner ;

#### **«SPI** *vs* **I2C»: Quel bus choisir ?**

- $\star$  le bus SPI permet des débits plus rapides;
- Slave select (SS)  $\frac{\mu}{\sigma}$  communication plus complexe : adressage, définition de trames, The master gestion de l'acquittement. The slave with which it seeks to see to see to see to see to see to see to see to see to see to see to see to see to see to see to see to see to see to see to see to see to see to see ⋆ le bus I2C ne nécessite que 2 fils **mais** nécessite un protocole de

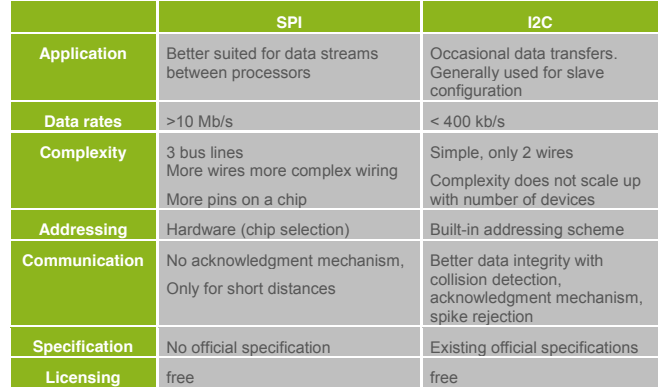

# Et concrètement une communication SPI ça donne quoi ?

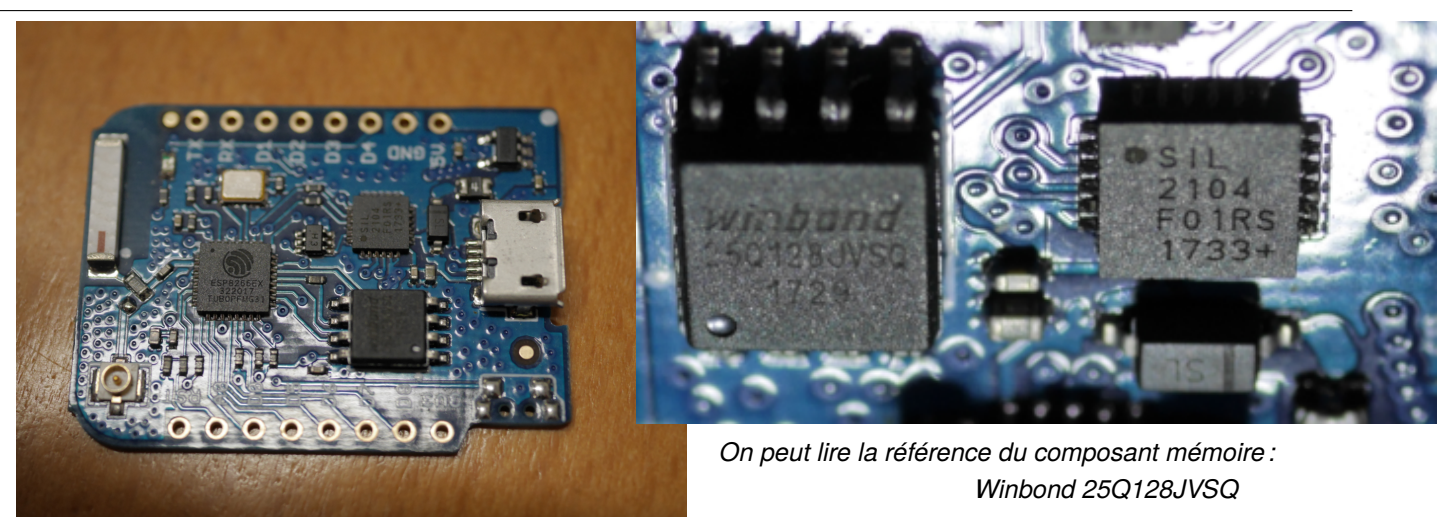

On peut récupérer la documentation à :

https://www.winbond.com/resource-files/W25Q128JV%20RevI%2008232021%20Plus.pdf

On obtient la description des broches du composant :

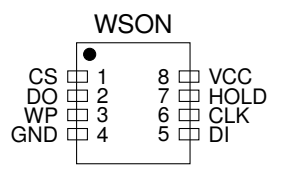

Ce qui permet de le connecter au **Bus Pirate**.

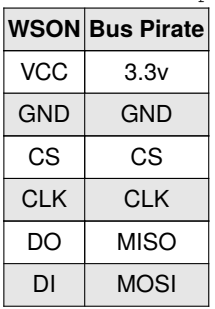

### **NOR Flash : mémoire accessible par SPI**

- □ Support de stockage pour données **non volatiles** : les données restent dans le composant jusqu'à ce qu'elles soient réécrites et elles sont conservées même si le circuit embarqué est éteint ;
- □ Les données peuvent être lues **octet par octet**: avec de la mémoire NAND, on ne peut lire qu'un, dix ou 100 octets à la fois : par page de 4096 ;
- □ Mémoire **sans défaut** : pas de système de correction d'erreur nécessaire contrairement à la mémoire de type NAND ;
- □ **faible latence** d'accès : utilisable pour l'exécution directe de code ;
- □ utilisée en général pour stocker des données en faible quantités ;
- □ communication par le bus SPI : communication **synchrone**, **full duplex** avec 4 signaux : CS, CLK, MISO et MOSI.

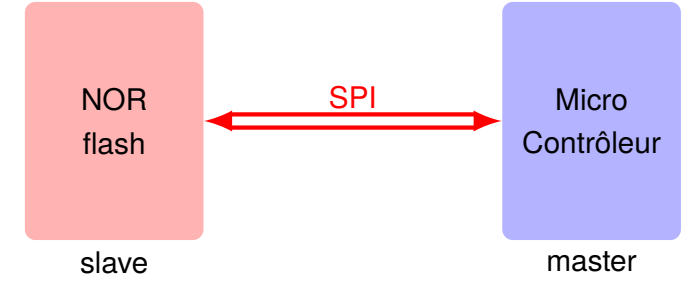

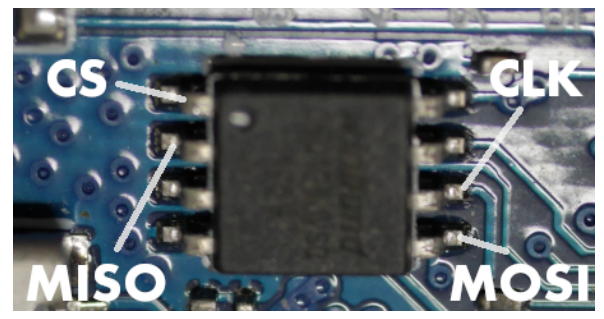

On utilise des sondes, «*probes*» pour se connecter à chaque broche du composant mémoire :

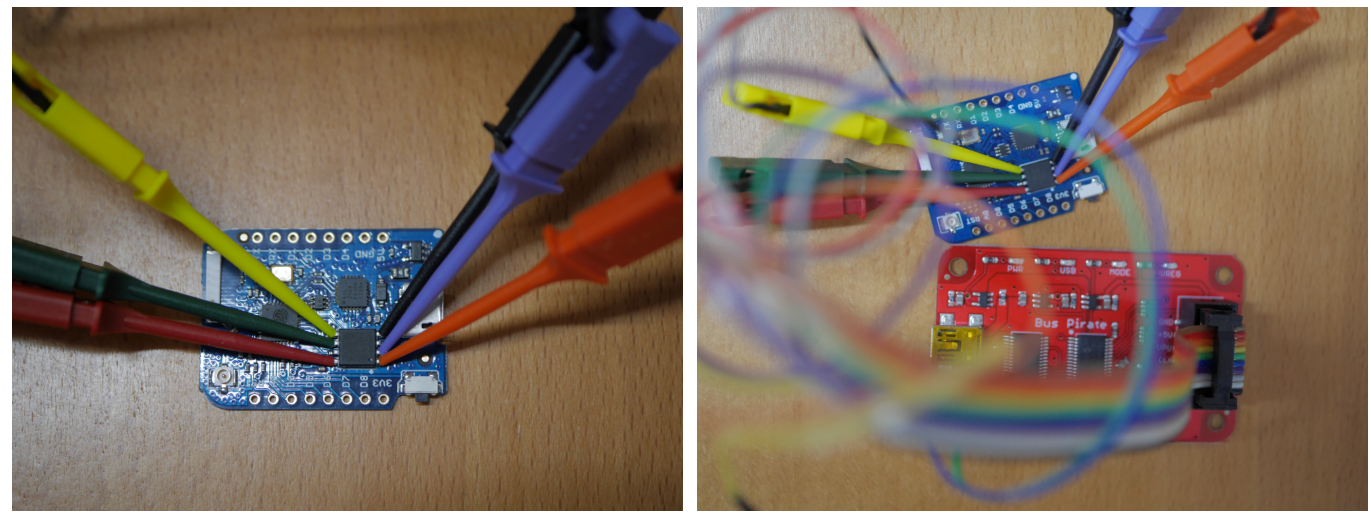

Chacune de ces sondes est reliées au **Bus Pirate**.

- Le **Bus Pirate** est un circuit opensource qui permet :
- ⊳ d'alimenter le composant à tester en 3,3v ou 5v ;
- ⊳ de disposer d'une interface USB/série ;
- ⊳ de disposer d'un **micro-contrôleur** dédié à :
	- ⋄ lire des **ordres** en provenance de la machine de l'utilisateur par l'intermédiaire du port série simulé par USB ;
	- ⋄ **interpréter** ces ordres avec un firmware spécialisé opensource ;
	- ⋄ de gérer **différents protocoles de communication** inter-composants : I2C, SPI, 1-Wire, ... ;
	- ⋄ **d'envoyer et recevoir des données** du protocole choisi sur des broches connectées au composant à tester ;
- ⊳ *Ici, on va utiliser le bus SPI pour communiquer avec le composant mémoire.*

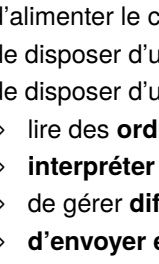

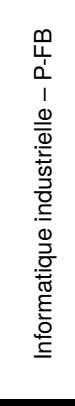

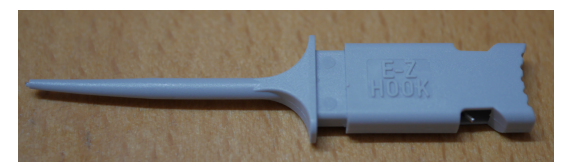

Identification du composant en utilisant le bus SPI :

- **Device ID and Instruction Set Tables** 8.1
- **Manufacturer and Device Identification**  $8.1.1$

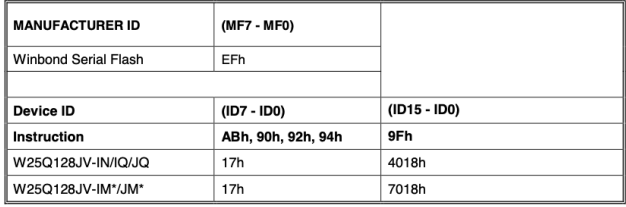

Note: For DTR, QPI supporting, please refer to W25Q128JV-M DTR datasheet

#### Instruction Set Table 1 (Standard SPI Instructions)<sup>(1)</sup>  $8.1.2$

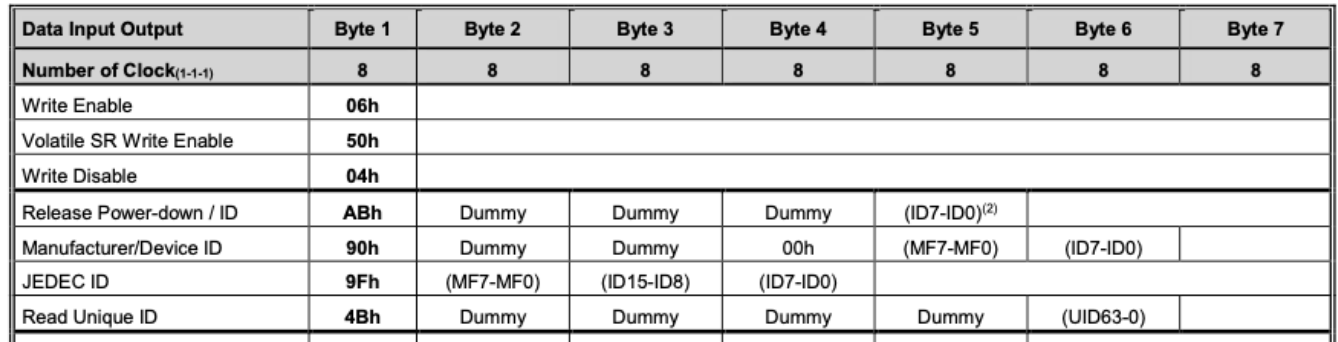

La commande SPI est  $0 \times 9f$  et la réponse devrait être : (MF) (ID) (ID) où :

□ MF vaut EF;

□ ID soit 4018 ou 7018.

## Récupération directe du Firmware par lecture de la mémoire flash expression directe du Firmware par lecture de

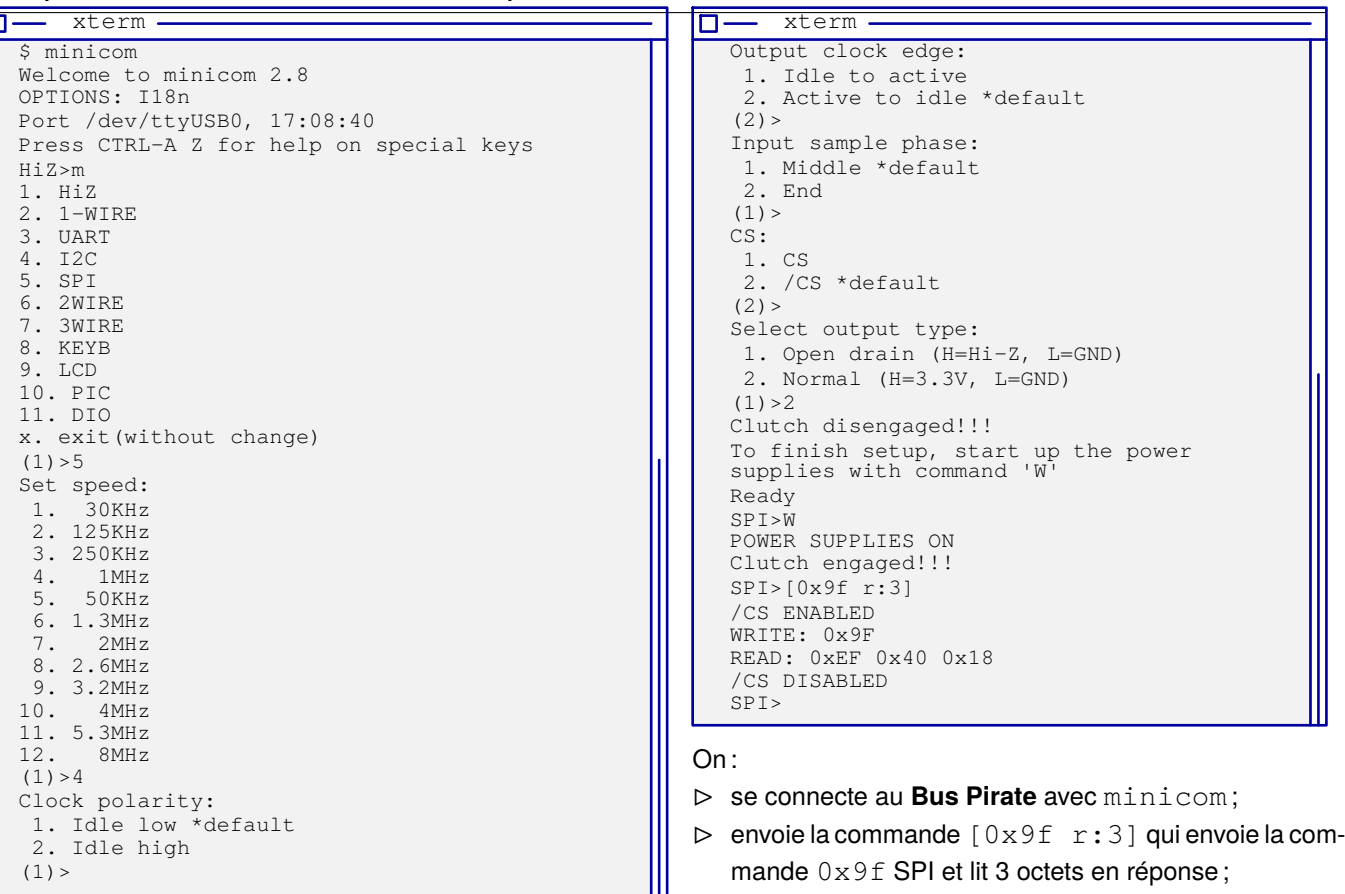

 $(1)$ 

- ⊳ reçoit les 3 octets 0xEF 0x40 0x18
	- ⟹ **le composant est bien identifié** !

#### **Utilisation de l'outil flashrom**

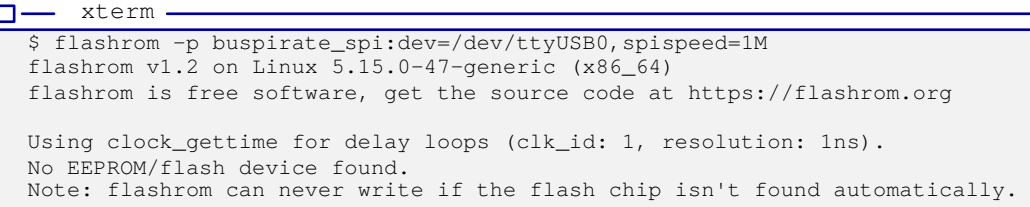

Il y a un **conflit d'accès** au composant mémoire :

- le processeur accède à la mémoire pour **exécuter le firmware** ;
- le Bus Pirate accède à la mémoire pour **l'identifier**.

```
\Rightarrow il faut bloquer le processeur en le maintenant dans l'état
RESET !
```
*Heureusement, sur la carte de développement un bouton RE-SET permet de le faire.*

 $\Rightarrow$ On va utiliser une **pince** pour le bloquer.

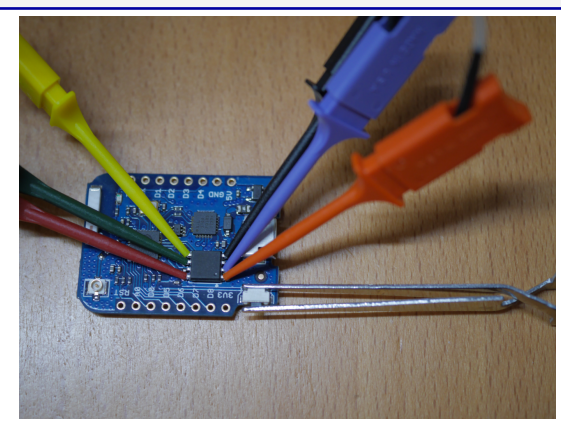

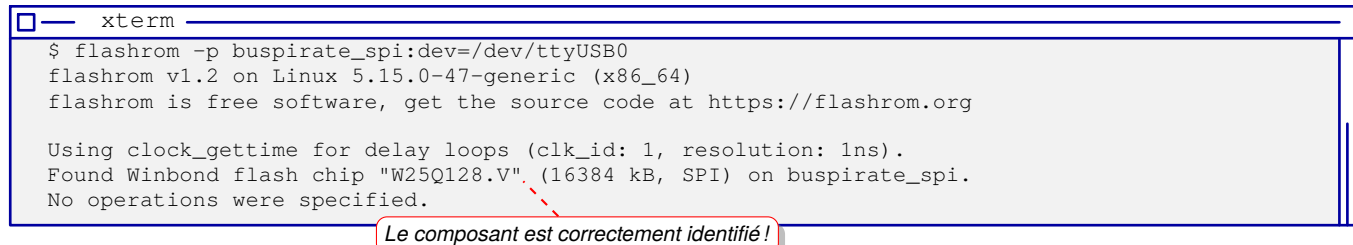

#### **Récupération finale du firmware**

```
xterm
$ flashrom -p buspirate_spi:dev=/dev/ttyUSB0 -r dump_esp8266.bin
flashrom v1.2 on Linux 5.15.0-47-generic (x86 64)
flashrom is free software, get the source code at https://flashrom.org
Using clock_gettime for delay loops (clk_id: 1, resolution: 1ns).
Found Winbond flash chip "W25Q128.V" (16384 kB, SPI) on buspirate_spi.
Reading flash... done.
```
#### **Contenu du firmware**

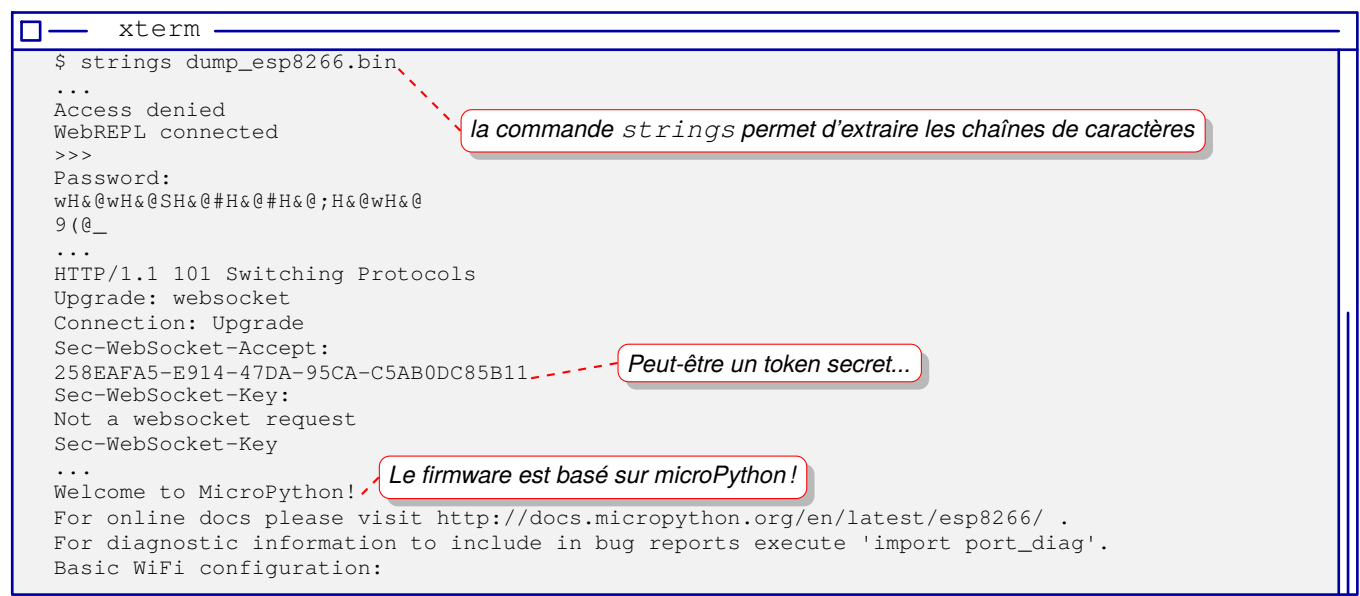

#### **Comment fonctionne l'outil flashrom ?**

Il utilise le **Bus Pirate** pour effectuer les échanges sur le bus SPI.

Il utilise la commande de lecture  $0 \times 03$  pour lire la mémoire octet par octet :

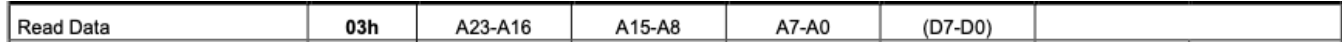

Il transmet  $0 \times 03$   $0 \times 00$   $0 \times 00$   $0 \times 00$  pour obtenir l'octet à l'adresse  $0 \times 000000$ .

Il transmet la commande sur le bus SPI et récupère l'octet de mémoire à l'adresse indiquée :

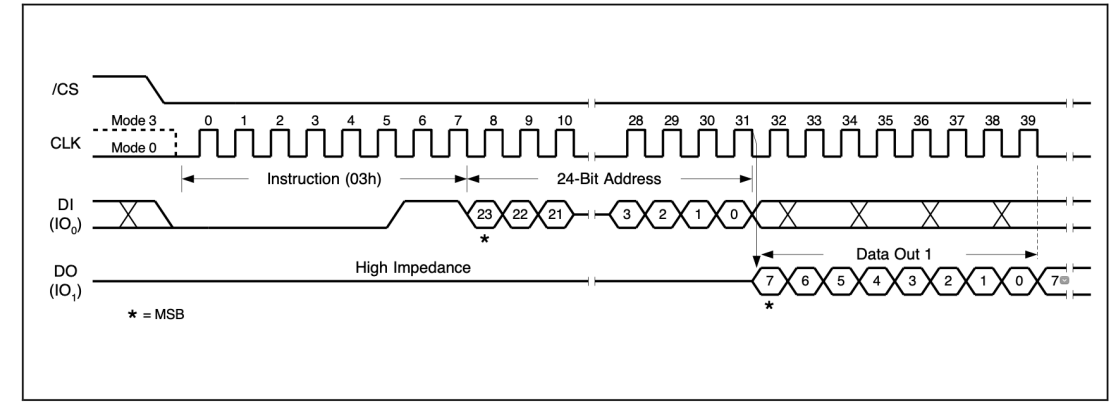

*Ici, il balaye l'ensemble des 16Mo de mémoire pour récupérer l'intégralité du firmware.*

#### **Et dans un analyseur logique ?**

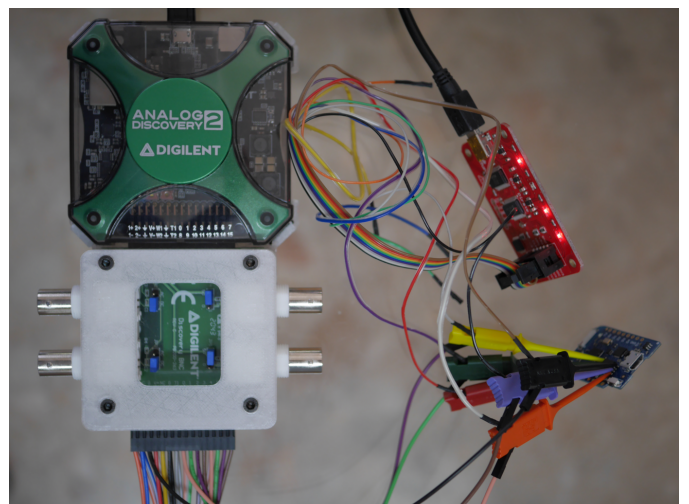

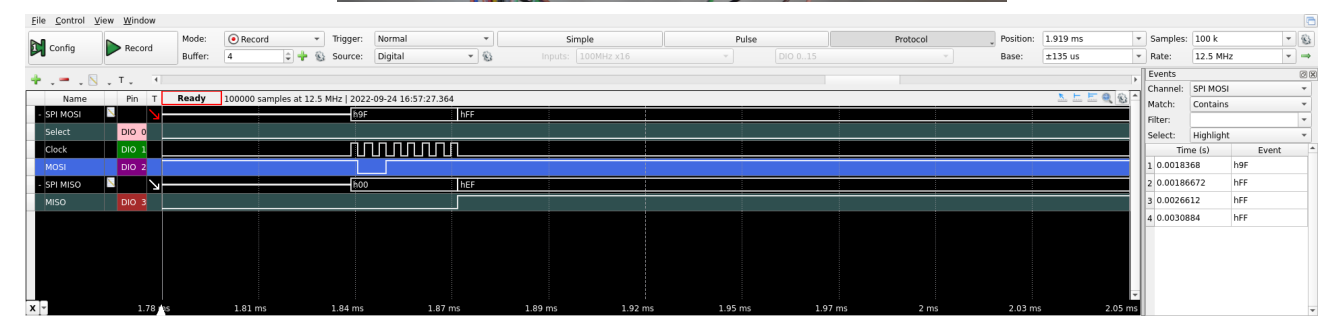

*Ici on peut voir le 0x9f transmis sur la broche MOSI et durant la réponse du composant, le master transmets 0xff*.

### **Et dans un autre analyseur logique ?**

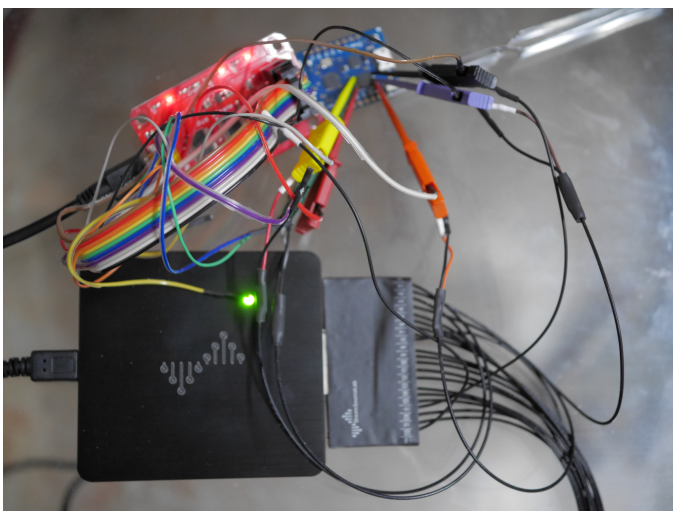

*Ici on peut voir le 0x9f transmis sur la broche MOSI :*

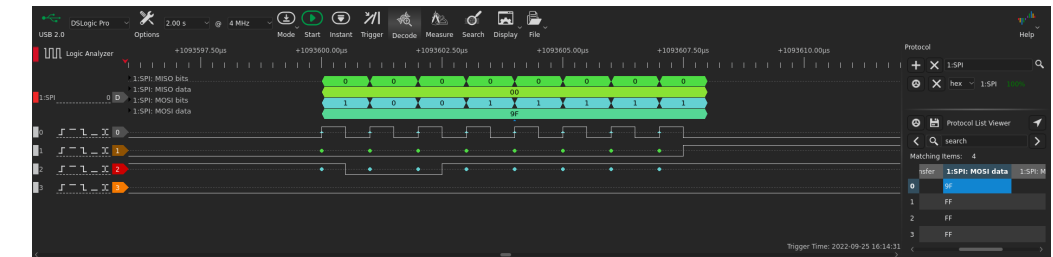

La réponse du composant mémoire :

⊳ le 0xEF:

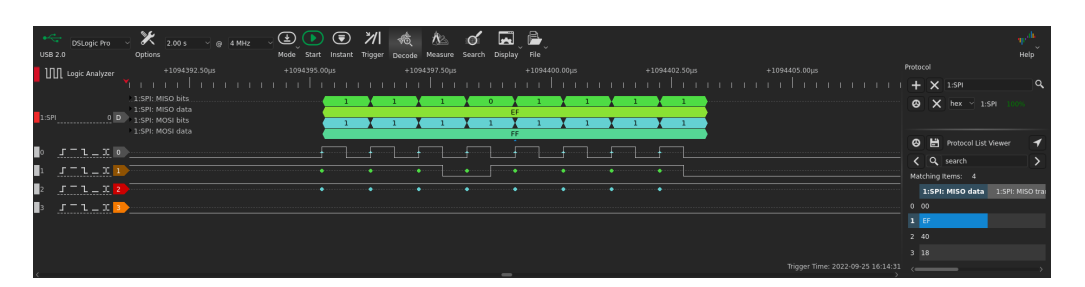

#### ⊳ le 0x40:

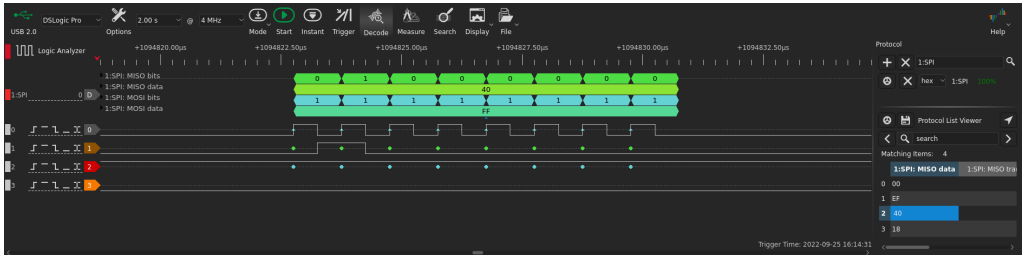

#### ⊳ et enfin le 0x18:

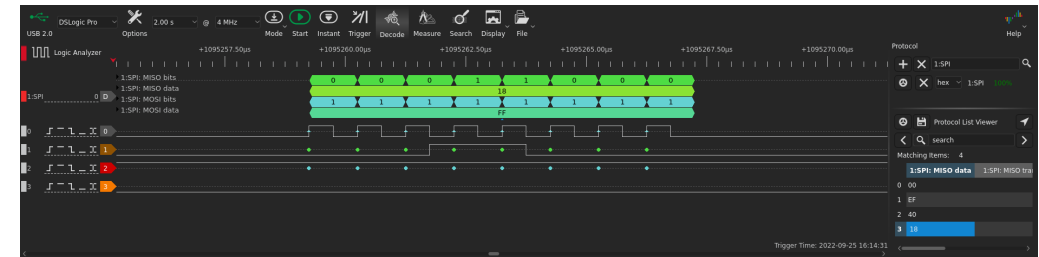